Università di Roma "La Sapienza", Facoltà di Ingegneria

Corso di

#### PROGETTAZIONE DEL SOFTWARE(Ing. Gestionale)

Prof. Giuseppe De Giacomo Anno Accademico 2002-2003

#### **LA FASE DI PROGETTO E REALIZZAZIONE: DA UML A JAVA**

Quarta parte

# **La fase di progetto <sup>e</sup> realizzazione**

L'input di questa fase è costituito da:

- lo **schema concettuale**, formato da:
	- **–** diagramma delle classi <sup>e</sup> degli oggetti
	- **–** diagramma degli use case
	- **–** diagramma degli stati <sup>e</sup> delle transizioni
- la **specifica**
	- **–** una specifica per ogni classe
	- **–** una specifica per ogni use case

**La fase di progetto <sup>e</sup> realizzazione**

La fase di progetto <sup>e</sup> realizzazione si occupa di definire l'architettura del programma, di scegliere le strutture di rappresentazione, scrivere il codice del programma e produrre la documentazione. Si può vedere suddivisa in due passi.

- Il primo passo ha lo scopo di
	- **–** definire le classi che si dovranno realizzare,
	- **–** definire i metodi di rappresentazione dei valori
	- **–** decidere rispetto alle responsabilit`a delle associazioni (si veda in seguito)
	- **–** precisare gli algoritmi che realizzano le operazioni delle classi <sup>e</sup> degli use case
	- **–** definire la struttura del programma in package
- il secondo passo ha lo scopo di scrivere il codice delle classi, in particolare
	- **–** traducendo il diagramma delle classi in Java
	- **–** realizzando le classi per gli use case

# **Traduzione in** Java **del diagramma delle classi**

Si segue quest'ordine:

- 1. **Traduzione dei tipi** (in genere, una classe per ogni tipo).
- 2. **Traduzione delle classi** (tipicamente, una classe Java per ogni classe UML).
- 3. Nel tradurre le classi, si procede alla:
	- **realizzazione delle associazioni**,
	- **realizzazione delle generalizzazioni**.

Noi inizieremo la nostra analisi dal punto 2 (torneremo poi al punto 1).

3

1

 $\mathcal{L}$ 

## **Realizzazione di classe** UML **con soli attributi**

Per il momento, consideriamo il caso in cui la molteplicità di tutti gli attributi sia 1..1.

Per realizzare una classe UML C in termini di una classe Java C, le regole generali sono:

- $\bullet$  La classe Java C è public e si trova in un file dal nome C.java.
- C è derivata da Object (no extends).
- La classe Java C avrà opportuni campi dati per gli attributi della classe UML C.
- La classe Java C avrà opportune funzioni (metodi) per gestire gli attributi <sup>e</sup> per costruire gli oggetti della classe.

## **Metodologia per la realizzazione: campi dati**

I campi dati della classe Java C corrispondono agli attributi della classe UML C. Le regole principali sono le seguenti:

- <sup>I</sup> campi dati di <sup>C</sup> sono tutti private (o protected), per incrementare l'information hiding.
- Tali campi sono final, se non vengono più cambiati dopo la crezione dell'oggetto; altrimenti, non sono final.
- Si sceglie un opportuno valore iniziale per ogni attributo, <sup>o</sup> affidandosi al valore di default di Java, <sup>o</sup> fissandone il valore nella dichiarazione (se tale valore iniziale va bene per tutti gli oggetti), <sup>o</sup> facendo in modo che il valore iniziale sia fissato, oggetto per oggetto, mediante un costruttore (vedi dopo).

6

# **Metodologia per la realizzazione: campi dati**

• Ad un singolo attributo UML possono corrispondere uno o più campi dati (ad esempio, all'attributo dataNascita, possono corrispondere i tre campi <sup>g</sup>iorno, mese, <sup>e</sup> anno della classe Java).

<sup>I</sup> campi dati sono di un tipo base Java (int, float, ...) <sup>o</sup> String, ogni volta ci sia una chiara corrispondenza con il tipo dell'attributo della classe UML.

- Per due casi verranno dati maggiori dettagli in seguito:
- 1. quando gli attributi UML hanno una loro molteplicità (ad es., *Num*-Tel: int {0*..*∗});
- 2. quando non esiste in Java un tipo base <sup>o</sup> una classe predefinita che corrisponda chiaramente al tipo dell'attributo UML (ad es., Valuta).

## **Metodologia per la realizzazione: campi funzione**

I campi funzione della classe <sup>C</sup> sono tutti public, <sup>e</sup> si classificano in:

**Costruttori:** devono inizializzare tutti i campi dati, esplicitamente <sup>o</sup> implicitamente.

Nel primo caso, le informazioni per l'inizializzazione vengono tipicamente acquisite tramite gli argomenti.

- **Funzioni** get**:** per ogni campo dato (ad esempio nome), occorre definire una corrispondente funzione **get** (ad esempio getNome()), che serve <sup>a</sup> restituire al cliente, per ogni oggetto della classe, il valore dell'attributo.
- **Funzioni** set**:** vanno previste solo per quei campi dati che possono mutare (tipicamente, non dichiarati final). Per ogni campo di questo tipo, la funzione **set** consente al cliente, per ogni oggetto della classe, di cambiare il valore dell'attributo. Ad esempio, x.setEta(35) fissa <sup>a</sup> 35 il valore del campo eta dell'oggetto <sup>x</sup>.

#### **Metodologia: funzioni speciali**

equals()**: non `e opportuno** fare overriding della funzione equals() ereditata dalla classe Object.

Infatti due entità sono uguali solo se in realtà sono la stessa entità e quindi il comportamento di default della funzione equals() è corretto.

clone()**:** in molti casi, `e ragionevole decidere di **non mettere <sup>a</sup> disposizione la possibilit`a di copiare un oggetto**, <sup>e</sup> non rendere disponibile la funzione clone() (non facendo overriding della funzione protected ereditata da Object).

Questa scelta deve essere fatta solo nel caso in cui si vuole che i moduli clienti utilizzino ogni oggetto della classe singolarmente <sup>e</sup> direttamente – maggiori dettagli in seguito.

toString(): si può prevedere di farne overriding, per avere una rappresentazione testuale dell'oggetto.

#### **Realizzazione in** Java

// File ParteQuarta/SoloAttributi/Persona.java

```
public class Persona {
  private final String nome, cognome;
  private final int giorno_nascita, mese_nascita, anno_nascita;
  private boolean coniugato;
  public Persona(String n, String c, int g, int m, int a) {
    none = n;cognone = c;giorno_nascita = g;
    mese\_nascita = m;anno_nascita = a;
 }
 public String getNome() {
    return nome;
 }
```
## **Singola classe** UML **con soli attributi: esempio**

Si noti che il nome, il cognome, <sup>e</sup> la data di nascita di una persona **non** cambiano, e che, per default, una persona non è coniugata.

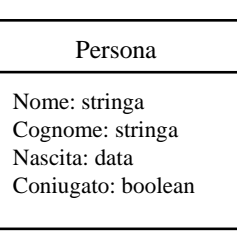

10

```
public String getCognome() {
  return cognome;
}
public int getGiornoNascita() {
  return giorno_nascita;
}
public int getMeseNascita() {
  return mese_nascita;
}
public int getAnnoNascita() {
  return anno_nascita;
}
public void setConiugato(boolean c) {
  conjugate = c;}
public boolean getConiugato() {
  return coniugato;
```

```
}
```
9

```
public String toString() {
  return nome + ' ' + cognome + ", " + giorno_nascita + "/" +
      mese_nascita + \sqrt{''} + anno_nascita + \sqrt{''} +
      (coniugato?"coniugato":"celibe");
```
} }

#### **Il problema dei valori non ammessi**

In alcuni casi, il tipo base Java usato per rappresentare il tipo di un attributo ha dei valori **non ammessi** per quest'ultimo.

Ad esempio, nella classe UML Persona potrebbe essere presente un attributo età, con valori interi ammessi compresi fra 0 e 120.

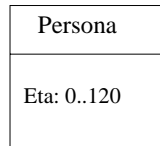

In tali casi si pone il problema di assicurare che i valori usati nei parametri attuali del costruttore di Persona e della funzione setEta() siano coerenti con l'intervallo. Un problema simile si ha quando un'operazione di una classe o di uno use case ha **precondizioni**.

Vedremo due possibili approcci alla soluzione di questo problema.

```
12
```
# **Verifica nel lato client**

Con il primo approccio `e sempre **il cliente** <sup>a</sup> doversi preoccupare che siano verificate le condizioni di ammissibilità

// File ParteQuarta/Precondizioni/LatoClient/Persona.java

```
public class Persona {
  private int eta;
  public Persona(int e) { eta = e; }
 public int getEta() { return eta; }
  public void setEta(int e) { eta = e; }
  public String toString() {
   return " (" + eta + " anni)";
 }
}
```

```
public class Client {
  public static void main(String[] args) {
    Persona giovanni = null;
    boolean ok = false;
    while (!ok) {
      System.out.println("Inserisci eta'");
      int eta = InOut.readInt();
      if (eta >= 0 && eta <= 120) { // CONTROLLO PRECONDIZIONI
        giovanni = new Persona(eta);
        ok = true;
      }
    }
    System.out.println(giovanni);
  }
}
```
### **Problemi dell'approccio lato client**

Con tale approccio, il cliente ha bisogno di un certo grado di conoscenza dei meccanismi di funzionamento della classe, il che potrebbe causare un **aumento dell'accoppiamento**.

Inoltre, il controllo delle precondizioni verrà duplicato in ognuno dei clienti, con **indebolimento dell'estendibilit`a e della modularit`a**.

Per questo motivo, un altro approccio tipico prevede che sia la classe <sup>a</sup> doversi preoccupare della verifica delle condizioni di ammissibilità (si tratta, in altre parole, di un approccio **lato server**).

In tale approccio, le funzioni della classe lanceranno un'eccezione nel caso in cui le condizioni non siano rispettate. Il cliente intercetterà tali eccezioni, e intraprenderà le opportune azioni.

# **Verifica nel lato server**

In questo approccio, quindi:

- Va definita un'opportuna classe (derivata da Exception <sup>o</sup> RuntimeException, se vogliamo che l'eccezione sia "unchecked") che rappresenta le eccezioni sulle precondizioni. La classe tipicamente farà overriding di toString(), per poter stampare un opportuno messaggio.
- Nella classe server, le funzioni devono lanciare (mediante il costrutto throw) eccezioni nel caso in cui le condizioni di ammissibilità non siano verificate.
- La classe client deve intercettare mediante il costrutto try catch (o rilanciare) l'eccezione, <sup>e</sup> prendere gli opportuni provvedimenti.

15

#### **Verifica nel lato server: esempio**

```
// File ParteQuarta/Precondizioni/LatoServer/EccezionePrecondizioni.java
public class EccezionePrecondizioni extends Exception {
  private String messaggio;
  public EccezionePrecondizioni(String m) {
    messaggio = m;
  }
  public EccezionePrecondizioni() {
    messaggio = "Si e' verificata una violazione delle precondizioni";
  }
  public String toString() {
    return messaggio;
  }
}
// File ParteQuarta/Precondizioni/LatoServer/Persona.java
```

```
public class Persona {
 private int eta;
 public Persona(int e) throws EccezionePrecondizioni {
   if (e < 0 || e > 120) // CONTROLLO PRECONDIZIONI
     throw newEccezionePrecondizioni("L'eta' deve essere compresa fra 0 e 120");
   eta = e:
 }
 public int getEta() { return eta; }
 public void setEta(int e) throws EccezionePrecondizioni {
   if (e < 0 || e > 120) // CONTROLLO PRECONDIZIONI
     throw new EccezionePrecondizioni();
   eta = e:
 }
 public String toString() {
   return " (" + eta + " anni)",}
```
16

```
}
// File ParteQuarta/Precondizioni/LatoServer/Client.java
public class Client {
  public static void main(String[] args) {
    Persona giovanni = null;
    boolean ok = false;
    while (!ok) {
      System.out.println("Inserisci eta'");
      int eta = InOut.readInt();
      try {
        giovanni = new Persona(eta);
        ok = true;
      }
      catch (EccezionePrecondizioni e) {
        System.out.println(e);
      }
                                                                                       }
                                                                                       System.out.println(giovanni);
                                                                                    }
                                                                                  }
```
## **Classe** UML **con attributi <sup>e</sup> operazioni**

A quanto detto per il caso di classe con soli attributi si aggiunge:

- Si analizza la specifica della classe UML C, che fornisce l'informazione sul significato di ogni operazione, cioè su quali sono le istruzioni che essa deve svolgere.
- Ogni operazione viene realizzata da una funzione public della classe Java.

Sono possibili eventuali funzioni private <sup>o</sup> protected che dovessero servire per la realizzazione delle operazioni della classe UML C, ma che non vogliamo rendere disponibili ai clienti.

• Le precondizioni delle operazioni si trattano con l'approccio della verifica dal lato server, <sup>e</sup> quindi con opportune eccezioni.

# **Classe** UML **con attributi <sup>e</sup> operazioni: esempio**

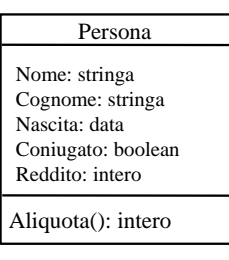

#### **InizioSpecificaClasse Persona**

**Aliquota** (): intero

pre: nessuna

post: result vale 0 se this. Reddito è inferiore a 5001, vale 20 se this.Reddito è compreso fra 5001 e 10000, vale 30 se *this.Reddito* è compreso fra 10001 e 30000, vale 40 se this.Reddito è superiore a 30000.

#### **FineSpecifica**

#### **Realizzazione in** Java

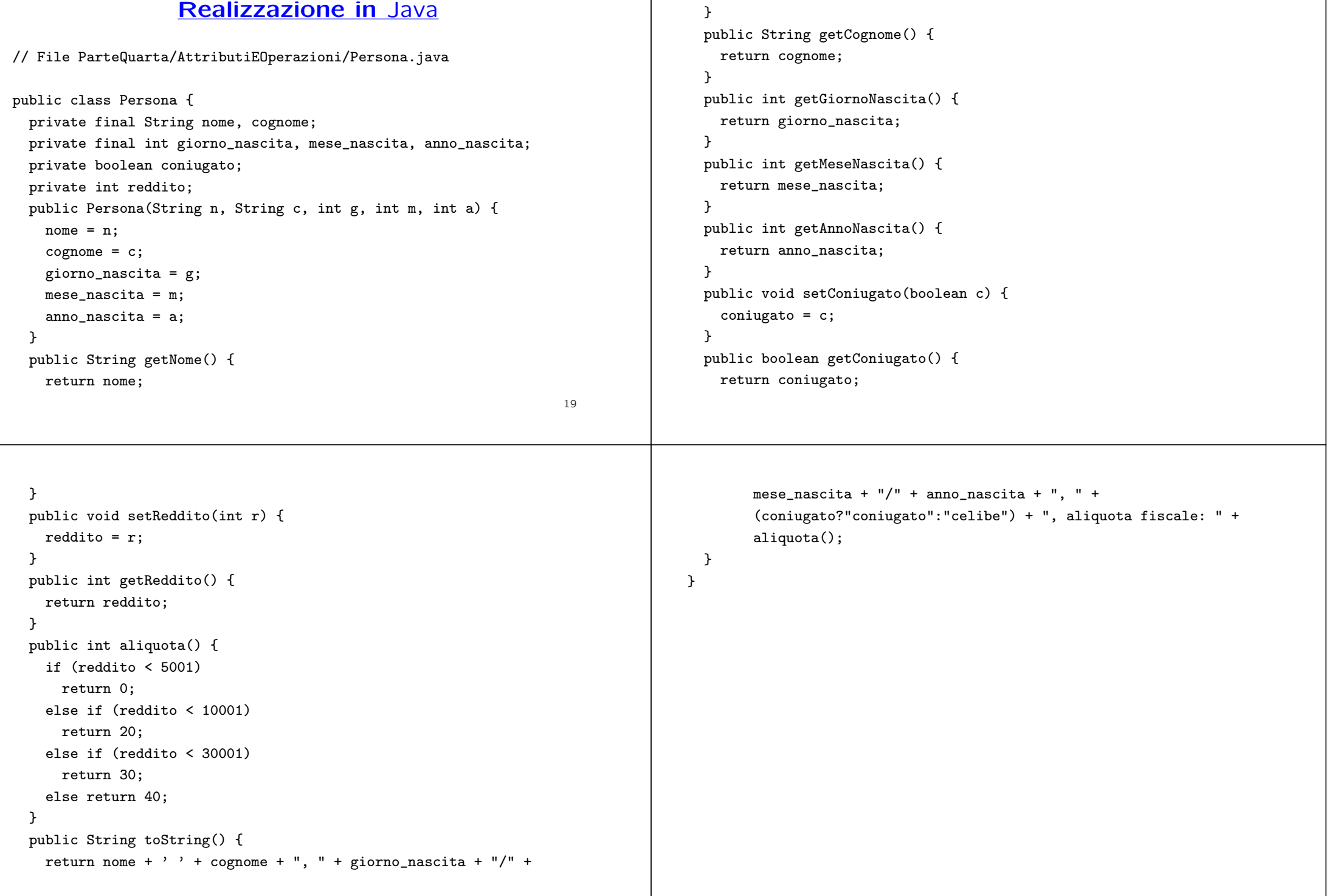

### **Esempio di cliente**

#### **InizioSpecificaUseCase Analisi Statistica**

**QuantiConiugati** (i: Insieme(Persona)): intero pre: nessuna post: result è il numero di coniugati nell'insieme di persone i

#### **FineSpecifica**

Assumiamo per il momento di rappresentare l'insieme in input semplicemente come un vettore.

```
public class AnalisiStatistica { // ...
    public static int quantiConiugati(Persona[] vett) {
        int quanti = 0:
        for (int i = 0; i \lt \text{vett.length}; i++)if (vett[i].getConiugato())
                 quanti++;
        return quanti;
    }
```
 $20$ 

# **Esercizio 1: classi** UML **con operazioni**

Realizzare in Java la classe UML *Persona* che comprende anche la funzione Età, così specificata:

#### **InizioSpecificaClasse Persona**

**Aliquota** (): intero . . .

**Et`a** (d: data): intero pre: nessuna post: result è l'età (in mesi) della persona this alla data d.

#### **FineSpecifica**

 $21$ 

# **Esercizio 2: cliente della classe**

Realizzare in Java lo use case *Analisi Statistica* che comprende anche l'operazione EtàMediaRicchi:

#### **InizioSpecificaUseCase Analisi Statistica**

```
QuantiConiugati (i: Insieme(Persona)): intero ...
```
**Et`aMediaRicchi** (i: Insieme(Persona), d: data): reale pre: i contiene almeno una persona post: result è l'età media (in mesi) alla data d delle persone con aliquota massima tra le persone nell'insieme i

#### **FineSpecifica**

Rappresentare l'insieme in input semplicemente come un vettore.

#### **Realizzazione di una classe con un'associazione**

Nel realizzare una classe che è coinvolta in un'associazione, ci dobbiamo chiedere se la classe ha **responsabilità** sull'associazione.

Diciamo che **una classe C ha responsabilit`a sull'associazione A**, quando, per ogni oggetto  $x$  che è istanza di C vogliamo poter eseguire opportune operazioni sulle istanze di A <sup>a</sup> cui <sup>x</sup> partecipa, che hanno lo scopo di:

- conoscere l'istanza (o le istanze) di A alle quali <sup>x</sup> partecipa,
- aggiungere una nuova istanza di A alla quale <sup>x</sup> partecipa,
- cancellare una istanza di A alla quale <sup>x</sup> partecipa,
- aggiornare il valore di un attributo di una istanza di A alla quale x partecipa.

L'informazione su quali sono le classi che hanno responsabilità sulle varie associazioni si trova nella specifica delle classi. Per ogni associazione A, **deve** esserci almeno una delle classi coinvolte che ha responsabilità su A.

## **Realizzazione delle associazioni: primo caso**

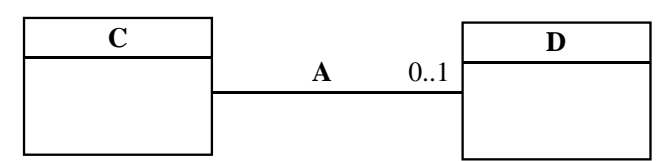

Consideriamo il caso in cui

- l'associazione sia binaria, di molteplicità 0..1 da C a D
- la specifica della classe C ci dice che essa è l'unica ad avere responsabilità sull'associazione  $A$  (cioè dobbiamo realizzare un "solo verso" della associazione)
- l'associazione A non abbia attributi.

Gli altri casi (altre molteplicità, attributi, responsabilità sull'associazione di entrambe le classi) verranno considerati in seguito.

 $24$ 

### **Realizzazione delle associazioni: primo caso**

In questo caso, la realizzazione è simile a quella per un attributo. Infatti, oltre <sup>a</sup> quanto stabilito per gli attributi <sup>e</sup> le operazioni, per ogni associazione A del tipo mostrato in figura, aggiungiamo alla classe Java C

- un campo dato di tipo D nella parte private (o protected) che rappresenta, per ogni oggetto <sup>x</sup> della classe C, l'oggetto della classe D connesso ad <sup>x</sup> tramite l'associazione A,
- una funzione ge<sup>t</sup> che consente di calcolare, per ogni oggetto <sup>x</sup> della classe C, l'oggetto della classe D connesso a <sup>x</sup> tramite l'associazione A(la funzione restituisce null se <sup>x</sup> non partecipa ad alcuna istanza di <sup>A</sup>),
- una funzione set, che consente di stabilire che l'oggetto x della classe  $c$  è legato ad un oggetto y della classe D tramite l'associazioneA (sostituendo l'eventuale legame già presente); se tale funzione viene chiamata con null come argomento, allora la chiamata stabilisce che l'oggetto <sup>x</sup> della classe C non è più legato ad alcun oggetto della classe D tramite l'associazione A.

25

# **Due classi legate da associazione: esempio**

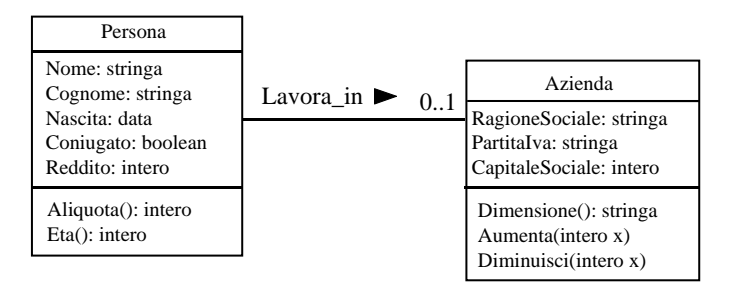

La ragione sociale <sup>e</sup> la partita Iva di un'azienda **non cambiano**.

Supponiamo che solo Persona abbia responsabilità sull'associazione (non ci interessa conoscere i dipendenti di un'azienda, ma solo in quale azienda lavora una persona che lavora).

# **Specifica della classe** UML **Azienda**

#### **InizioSpecificaClasse Azienda**

**Dimensione** (): stringa

pre: nessuna post: result vale "Piccola" se this. CapitaleSociale è inferiore a 51, vale "Media" se *this.CapitaleSociale* è compreso fra 51 e 250, vale "Grande" se this.*CapitaleSociale* è superiore a 250 **Aumenta** (i: intero)

pre: i *>* 0post: this. CapitaleSociale vale pre(this. CapitaleSociale)  $+ i$ 

**Diminuisci** (i: intero) pre:  $1\leq i\leq t$ his. CapitaleSociale post: this.CapitaleSociale vale pre(this.CapitaleSociale) - i

#### **FineSpecifica**

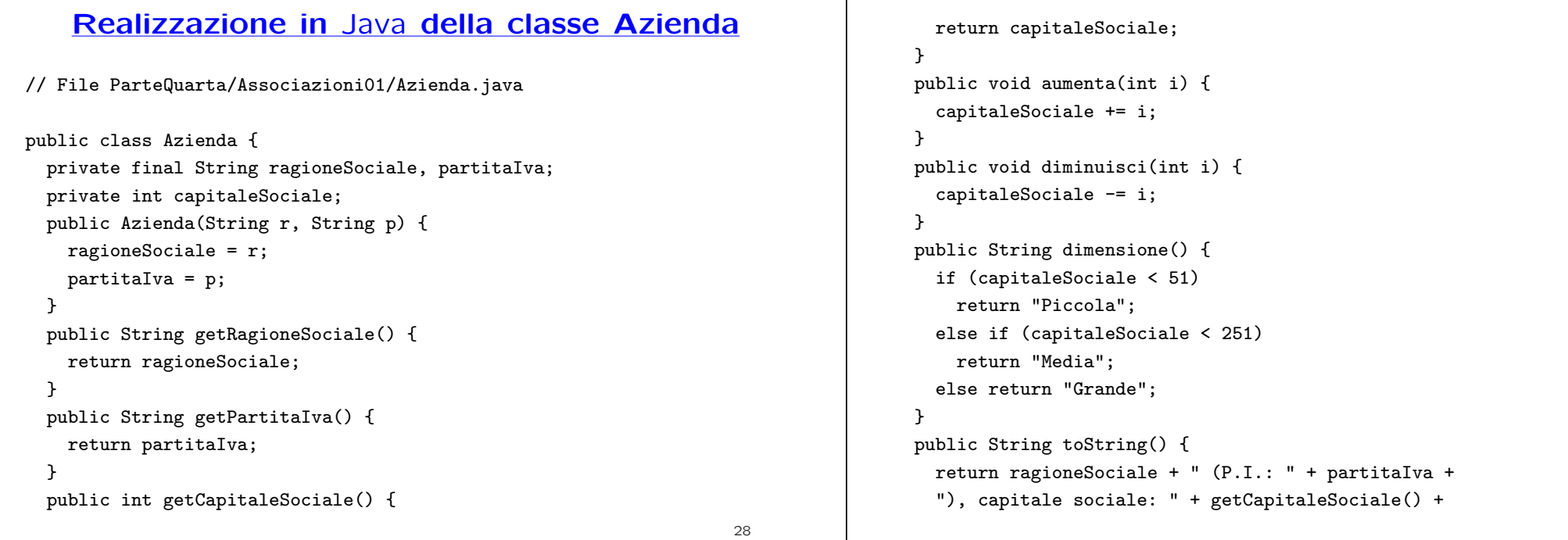

```
", tipo azienda: " + dimensione();
}
```
}

#### **Realizzazione in** Java **della classe Persona**

```
public class Persona {
  // altri campi dati e funzione
  private Azienda lavoraIn;
  public Azienda getLavoraIn() {
   return lavoraIn;
  }
  public void setLavoraIn(Azienda a) {
    lavoraIn = a;
  }
  public String toString() {
   return nome + ' ' + cognome + ", " + giorno_nascita + "/" +
      mese_nascita + "/" + anno_nascita + ", " +
      (coniugato?"coniugato":"celibe") + ", aliquota fiscale: " + aliquota()
      (lavoraIn != null?", lavora presso la ditta " + lavoraIn:
       ", disoccupato");
  }
}
```
#### **Esercizio 3: cliente**

Realizzare in Java lo use case *Analisi Statistica* che comprende anche l'operazione RedditoMedioInGrandiAziende:

#### **InizioSpecificaUseCase Analisi Statistica**

**RedditoMedioInGrandiAziende** (i: Insieme(Persona)): reale pre: i contiene almeno una persona che lavora in una grande azienda post: result è il reddito medio delle persone che lavorano in una grande azienda nell'insieme di persone i

#### **FineSpecifica**

Rappresentare l'insieme in input semplicemente come un vettore.

 $30$ 

#### **Realizzazione delle associazioni: secondo caso**

In questo caso, il nome del campo dato che rappresenta l'associazione viene in genere scelto uguale al nome del ruolo (nell'esempio, il nome è controllante).

```
public class Azienda {
  // eventuali attributi .....
  private Azienda controllante; // il nome del campo e' uguale al ruolo
  // altre funzioni ....
  public Azienda getControllante() {
    return controllante;
 }
  public void setControllante(Azienda a) {
    controllante = a;
 }
}
```
#### **Realizzazione delle associazioni: secondo caso**

Quanto detto vale anche per il caso in cui l'associazione coinvolga più volte la stessa classe. In questo caso il concetto di responsabilità si attribuisce ai ruoli, piuttosto che alla classe.

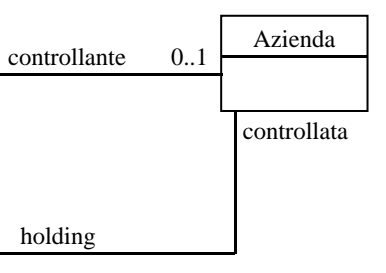

Supponiamo che la classe Azienda abbia la responsabilità su holding, solo nel ruolo *controllata*. Questo significa che, dato un oggetto x della classe Azienda, vogliamo poter eseguire operazioni su  $x$  per conoscere l'azienda controllante, per aggiornare l'azienda controllante, ecc.

31

#### **Realizzazione delle associazioni: terzo caso**

Consideriamo il caso in cui la classe C sia l'unica ad avere la responsabilità sull'associazione A, e l'associazione A abbia uno o più **attributi** di molteplicità 1..1.

Rimangono le seguenti assunzioni:

- molteplicità 0..1;
- solo una delle due classi ha responsabilità sull'associazione (dobbiamo rappresentare **un solo verso** dell'associazione).

Gli altri casi (altre molteplicità, responsabilità sull'associazione di entrambe le classi) verranno considerati in seguito.

### **Realizzazione delle associazioni: terzo caso**

Esempio (solo Persona ha responsabilità sull'associazione):

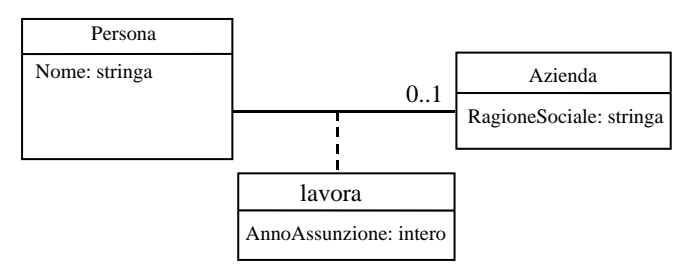

In questo caso sono possibili due strategie:

- 1. si aggiunge alla classe C un campo per ogni attributo dell'associazione A, che viene trattato in modo simile ad un attributo della classe C.
- 2. si fa uso di una struttura di dati ad hoc per rappresentare istanze della associazioni (link)

34

# **Osservazione sull'attributo dell'associazione**

La funzione SetLavora() ha ora due parametri, perché nel momento in cui si lega un oggetto della classe C ad un oggetto della classe D tramite A, occorre specificare anche il valore dell'attributo dell'associazione (essendo tale attributo di tipo 1..1).

Il cliente della classe ha la responsabilità di chiamare la funzione getAnnoAssunzione() correttamente, cioè quando l'oggetto di invocazione x effettivamente partecipa ad una istanza della associazione lavora  $(x.getLavora() != null).$ 

Il fatto che l'attributo dell'associazione venga realizzato attraverso un campo dato della classe C non deve trarre in inganno: concettualmente l'attributo appartiene all'associazione, ma è evidente che, essendo l'associazione 0..1 da C <sup>a</sup> D, ed essendo l'attributo di tipo 1..1, dato un oggetto <sup>x</sup> di C che partecipa all'associazione A, associato ad x c'è uno ed un solo valore per l'attributo. Quindi è corretto, in fase di implementazione, attribuire alla classe C il campo dato che rappresenta l'attributo dell'associazione.

# **Realizzazione delle associazioni: esempio**

Consideriamo l'esempio nel caso che scegliamo la **prima** possibilit`a.

public class Persona { // eventuali attributi ..... private Azienda lavora; private int annoAssunzione; // altre funzioni .... public Azienda getLavora() { return lavora; } public int getAnnoAssunzione() { return annoAssunzione; } public void setLavora(Azienda a, int x) { if (a != null) { lavora = a; annoAssunzione =  $x$ ; } } public void eliminaLavora() { lavora <sup>=</sup> null; } }

35

# **Attributi di associazione (cont.)**

Consideriamo adesso la seconda possibilità, che è quella da preferirsi.

Per rappresentare l'associazione As fra le classi UML A e B con attributi, introduciamo **un'ulteriore classe** Java TipoLinkAs, che ha lo scopo di rappresentare i link fra gli oggetti delle classi A <sup>e</sup> B. In particolare, ogni link (presente al livello estensionale) fra un oggetto di classe A ed uno di classe B sarà rappresentato da un oggetto di classe TipoLinkAs.

La classe Java TipoLinkAs avrà campi dati per rappresentare:

- gli attributi dell'associazione;
- i riferimenti agli oggetti delle classi A e B relativi al link.

La classe Java TipoLinkAs avrà inoltre delle funzioni che consentono di gestire i suoi campi dati (costruttore, funzioni **get**), <sup>e</sup> la funzione equals per verificare l'uguaglianza solo sugli oggetti collegati dal link, ignorando gli attributi.

## **Attributi di associazione (cont.)**

Supponendo che solo la classe UML A abbia responsabilità sull'associazione As, la classe Java A che la realizza dovrà tenere conto della presenza dei link.

Quindi, la classe Java A avrà:

• un campo dati di tipo TipoLinkAs, per rappresentare l'eventuale link;

in particolare, se tale campo vale null, allora significa che l'oggetto di classe A non è associato ad un oggetto di classe B;

• opportuni campi funzione che permettono di gestire il link (funzioni get, inserisci, elimina).

#### **Attributi di associazione: esempio**

Riprendiamo l'esempio, e trattiamolo con la **seconda** possibilità:

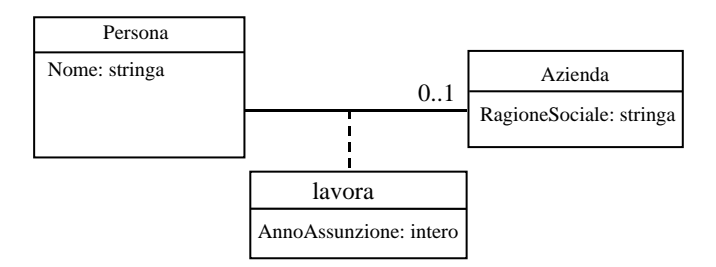

Ricordiamo che stiamo assumendo che solo *Persona* abbia responsabilità sull'associazione (non ci interessa conoscere i dipendenti di un'azienda, ma solo in quale azienda lavora una persona che lavora).

39

38

#### **Realizzazione in** Java **della classe TipoLinkLavora**

// File ParteQuarta/Ass01Attr/TipoLinkLavora.java

```
public class TipoLinkLavora {
 private final Persona laPersona;
 private final Azienda laAzienda;
 private final int annoAssunzione;
 public TipoLinkLavora(Azienda x, Persona y, int a) {
   laAzienda = x; laPersona = y; annoAssunzione = a;
 }
 public boolean equals(Object o) {
    if (o != null && getClass().equals(o.getClass())) {
     TipoLinkLavora b = (TipoLinkLavora)o;
     return b.laPersona != null && b.laAzienda != null &&b.laPersona == laPersona && b.laAzienda == laAzienda;
    }
    else return false;
```
#### }

}

public Azienda getAzienda() { return laAzienda; } public Persona getPersona() { return laPersona; } public int getAnnoAssunzione() { return annoAssunzione; }

### **Realizzazione in** Java **della classe Persona**

#### // File ParteQuarta/Ass01Attr/Persona.java

```
public class Persona {
 private final String nome;
 private TipoLinkLavora link;
  public Persona(String n) { nome = n; }
 public String getNome() { return nome; }
 public void inserisciLinkLavora(TipoLinkLavora t) {
    if (link == null \& t := null \&t.getAzienda() != null && t.getPersona() == this)
     link = t:
 }
 public void eliminaLinkLavora() {
    link = null:
 }
 public TipoLinkLavora getLinkLavora() { return link; }
}
```
# **Considerazioni sulle classi** Java

• Si noti che i campi dati nella classe TipoLinkLavora sono tutti final.

Di fatto un oggetto della classe è *immutabile*, ovvero una volta creato non può più essere cambiato.

- La funzione inserisciLinkLavora() della classe Persona deve assicurarsi che:
	- **–** la persona oggetto di invocazione non partecipi gi`a ad un link della associazione *lavora*;
	- **–** l'oggetto che rappresenta il link esista;
	- **–** l'azienda <sup>a</sup> cui si riferisce il link esista;
	- **–** la persona <sup>a</sup> cui si riferisce il link sia l'oggetto di invocazione.

42

# **Possibile stato della memoria**

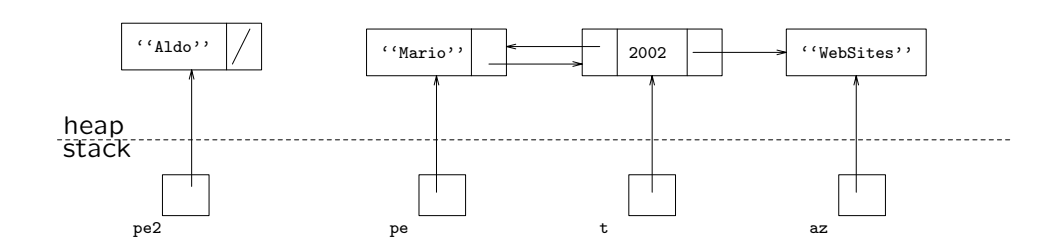

Due oggetti di classe Persona, di cui uno che lavora ed uno no.

# **Realizzazione della situazione di esempio**

public static void main (String args[]) {

Azienda az <sup>=</sup> new Azienda("WebSites"); Persona pe <sup>=</sup> new Persona("Mario"); Persona pe<sup>2</sup> <sup>=</sup> new Persona("Aldo");

TipoLinkLavora <sup>t</sup> <sup>=</sup> new TipoLinkLavora(az,pe,2002);

pe.inserisciLinkLavora(t);

```
}
```
#### **Esercizio 4: cliente**

Realizzare in Java lo use case Ristrutturazione Industriale: **InizioSpecificaUseCase Ristrutturazione Industriale**

**AssunzioneInBlocco** (i: Insieme(Persona), a: Azienda, an: intero) pre: nessuna post: tutte le persone nell'insieme di persone i vengono assunte

dall'azienda *a* nell'anno *an* 

**AssunzionePersonaleEsperto** (i: Insieme(Persona), a: Azienda, av: intero, an: intero)

pre: nessuna

post: tutte le persone nell'insieme di persone i che lavorano in un'azienda qualsiasi fin dall'anno av vengono assunte dall'azienda a nell'anno an

#### **FineSpecifica**

Rappresentare l'insieme in input semplicemente come un vettore.

45

# **Associazioni binarie, molteplicit`a 0..\* (cont.)**

Per rappresentare l'associazione As fra le classi UML A e B con molteplicità 0..\* abbiamo bisogno di una **struttura di dati** per rappresentare i link fra un oggetto di classe  $A$  e più oggetti di classe  $B$ .

In particolare, la classe Java A avrà:

- un campo dati di un tipo opportuno (ad esempio Set, <sup>o</sup> InsiemeSS, vedi dopo), per rappresentare i link;
- opportuni campi funzione che permettano di gestire il link (funzioni get, inserisci, elimina).

# **Quarto caso: associazioni binarie di tipo 0..\***

Ci concentriamo ora su associazioni binarie **con molteplicit`a 0..\***.

Rimangono le seguenti assunzioni:

- senza attributi di associazione (solo per semplicità, in realtà li sappiamo già trattare);
- solo una delle due classi ha responsabilità sull'associazione (dobbiamo rappresentare **un solo verso** dell'associazione).

Gli altri casi verranno considerati in seguito.

46

# **Strutture di dati**

In questo corso non vengono forniti algoritmi <sup>e</sup> metodologie per la gestione di strutture di dati (esiste il corso di Algoritmi <sup>e</sup> strutture di dati).

Abbiamo tuttavia la necessit`a di organizzare <sup>e</sup> gestire **riferimenti** secondo determinate politiche. In particolare faremo riferimento ad alcuni noti tipi astratti, quali:

- Insieme, astrazione di strutture non ordinate;
- Vettore, astrazione di strutture di dimensione limitata <sup>a</sup> priori <sup>e</sup> ordinate rispetto ad un indice intero;
- Pila, astrazione di strutture gestite con una politica LIFO;
- Coda, astrazione di strutture gestite con una politica FIFO.

# **Strutture di dati (cont.)**

Java fornisce classi predefinite che realizzano alcuni di questi tipi di dato (ad es. HashSet).

Tuttavia queste classi permettono l'inserimento di riferimenti di tipo Object **senza controllarne l'omogeneit`a**. Di fatto lasciano al cliente l'onere di controllare che non vengano inseriti riferimenti disomogenei (di classi diverse).

Per questo motivo, utilizzeremo alcune classi "collezione" Java **realizzate appositamente**. Di tali classi:

- **non siamo tenuti** <sup>a</sup> conoscere i dettagli realizzativi;
- siamo tenuti <sup>a</sup> conoscere solamente la "API" (Application Programmer's Interface), ovvero i servizi forniti.

#### **Classi collezione**

Le classi collezione proposte hanno le seguenti caratteristiche:

- 1. Sono **generiche**, nel senso che permettono di gestire collezioni di elementi di un tipo qualunque, ma **omogenee** (ovvero di elementi che sono tutti istanze di una stessa classe). In particolare:
	- La classe alla quale devono appartenere gli elementi deve essere passata al costruttore della classe collezione, tramite un riferimento alla classe predefinita Class.

Ricordiamo che, per ogni classe <sup>C</sup> (predefinita <sup>o</sup> no), l'espressione C.class denota un riferimento ad un oggetto della classe Class che identifica univocamente C.

- La classe collezione consente l'inserimento di riferimenti di tipo Object.
- Tuttavia, se il tipo del riferimento non è compatibile con la classe comunicata al costruttore, l'inserimento non ha luogo.

49

# **Classi collezione (cont.)**

**Implementazione dell'interfaccia Set del Collection**

- 2. Fanno l'overriding delle funzioni speciali
	- equals(), che verifica l'uguaglianza profonda;
	- clone(), che effettua la copia profonda;
	- toString(), che associa una stringa stampabile all'oggetto di invocazione.

La classe InsiemeLista (InsiemeArray), vista nell'Esercitazione 4, realizza il tipo astratto Insieme, ed è basata su implementare l'interfaccia predefinita Set del Collection Framework.

#### **La classe InsiemeSS**

La classe InsiemeSS realizza il *tipo astratto Insieme*. L'interfaccia pubblica (API) di InsiemeSS è costituita dalle sequenti funzioni:

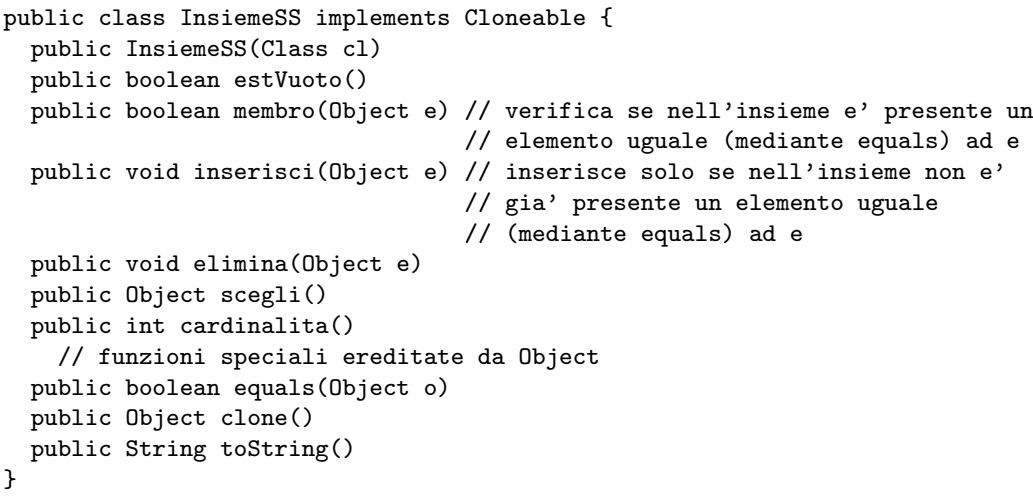

#### **Una possibile realizzazione della classe Insieme**

```
// File ParteQuarta/Insieme/InsiemeSS.java
public class InsiemeSS implements Cloneable {
 // funzioni del tipo astratto
 public InsiemeSS(Class cl) {
   inizio = null;
   cardinalita = 0;
   elemClass = cl;
 }
 public boolean estVuoto() {
   return inizio == null;
 }
 public boolean membro(Object e) {
   if (!elemClass.isInstance(e)) return false;
   else return appartiene(e,inizio);
 }
```
53

public void inserisci(Object e) { if (!elemClass.isInstance(e)) return; else if (appartiene(e,inizio)) return; else { Lista  $l = new Lista()$ ;  $l.\inf o = e$ : l.next <sup>=</sup> inizio; inizio <sup>=</sup> l; cardinalita <sup>=</sup> cardinalita <sup>+</sup> 1; } } public void elimina(Object e) { if (!elemClass.isInstance(e)) return; if (!appartiene(e,inizio)) return; else { inizio <sup>=</sup> cancella(e,inizio);  $cardinalita = cardinalita - 1;$ }

#### }

public Object scegli() { if (inizio == null) return null; else return inizio.info; } public int cardinalita() { return cardinalita; } // funzioni speciali ereditate da Object public boolean equals(Object o) { if (o != null && getClass().equals(o.getClass())) { InsiemeSS ins <sup>=</sup> (InsiemeSS)o; if (!elemClass.equals(ins.elemClass)) return false; // ins non <sup>e</sup>' un insieme del tipo voluto else if (cardinalita != ins.cardinalita) return false; // ins non ha la cardinalita' giusta

#### else {

// verifica che gli elementi nella lista siano gli stessi

```
Lista l = inizio;
      while (1 != null) {
        if (!appartiene(l.info,ins.inizio))
          return false;
        l = l.next;}
      return true;
    }
  }
  else return false;
}
public Object clone() {
  try {
    InsiemeSS ins = (InsiemeSS) super.clone();
    // chiamata a clone() di Object che esegue la copia campo a campo;
    // questa copia e' sufficiente per i campi cardinalita e elemClass
    // ma non per il campo inizio del quale va fatta una copia profonda
    ins.inizio = copia(inizio);
                                                                                      return ins;
                                                                                    } catch(CloneNotSupportedException e) {
                                                                                      // non puo' accadere perche' implementiamo l'interfaccia cloneable,
                                                                                      // ma va comunque gestita
                                                                                      throw new InternalError(e.toString());
                                                                                    }
                                                                                  }
                                                                                  public String toString() {
                                                                                    String s = "{''};
                                                                                    Lista l = inizio;
                                                                                    while (1 != null) {
                                                                                       s=s+ l.info + " ";
                                                                                      l = l.next:
                                                                                    }
                                                                                     s=s+ "}";
                                                                                    return s;
                                                                                  }
// campi dati
protected static class Lista {
  Object info;
 Lista next;
}
protected Lista inizio;
protected int cardinalita;
protected Class elemClass;
// funzioni ausiliarie
protected static boolean appartiene(Object e, Lista l){
  return (1 != null) \& (1.info.equals(e) || appartiene(e,1.next));
}
protected static Lista copia (Lista l) {
  if (l == null) return null;
  else {
    Lista 11 = new Lista();
    ll.info = l.info;
                                                                                      ll.next = copia(l.next);return ll;
                                                                                    }
                                                                                  }
                                                                                  protected static Lista cancella(Object e, Lista l) {
                                                                                    if (1 == null) return null:
                                                                                    else if (l.info.equals(e)) return l.next;
                                                                                    else {
                                                                                      l.next = cancella(e, l.next);return l;
                                                                                    }
                                                                                  }
                                                                                }
```
### **Commenti sulla classe InsiemeSS**

- Il costruttore riceve un argomento di tipo Class che denota il tipo degli elementi. L'insieme costruito `e **l'insieme vuoto**.
- Le funzioni inserisci() ed elimina fanno **side-effect sull'oggetto di invocazione**.
- Le rimanenti funzioni non effettuano side-effect sull'oggetto di invocazione.
- La funzione scegli() restituisce **uno qualsiasi** fra gli elementi dell'oggetto di invocazione (che deve essere non vuoto).
- È stato fatto l'overriding delle funzioni speciali.
- **•** La funzione cardinalita() è **ridondante**.
- La classe Lista è interna alla classe InsiemeSS.

55

# **Esercizio: clienti di InsiemeSS**

Realizzare funzioni cliente (esterne alla classe InsiemeSS) per calcolare:

- la cardinalit`a dell'insieme passato come argomento mediante un algoritmo **ricorsivo**;
- l'insieme **unione** dei due insiemi passati come argomento;
- l'insieme **intersezione** dei due insiemi passati come argomento;
- l'insieme **differenza simmetrica** dei due insiemi passati come argomento.

# **Clienti della classe InsiemeSS**

Per dimostrare che la funzione cardinalita() è ridondante, mostriamo una funzione cliente (esterna alla classe InsiemeSS) che calcola la cardinalità dell'insieme passato come argomento.

```
public static int cardIter(InsiemeSS ins) {
    InsiemeSS copia = (InsiemeSS) ins.clone();
    int card = 0:
    while (!copia.estVuoto()) {
        Object elem = copia.scegli();
        card++;
        copia.elimina(elem);
    }
    return card;
}
```
Notiamo che la funzione cliente **fa una copia locale** dell'argomento.

**La classe** Java **Class**

- Esiste implicitamente un oggetto di classe Class per ogni classe <sup>C</sup> (di libreria <sup>o</sup> definita da utente) del programma;
- Questo oggetto può essere denotato in due modi:
	- **–** tramite la classe C, con l'espressione:
		- ... C.class ... // ha tipo Class
	- **–** tramite oggetti della classe <sup>C</sup>, usando la funzione getClass() di Object, ad esempio:
		- ... (new C()).getClass() ... // ha tipo Class

## **La classe** Java **Class (cont.)**

• L'oggetto di classe Class può essere usato per verificare se due oggetti appartengono alla stessa classe, ad esempio:

... i.getClass().equals((new C()).getClass()) ... // vale true

• La classe Class ha una funzione dal significato particolare:

#### boolean isInstance(Object)

che restituisce true se e solo se il suo parametro attuale è un riferimento ad oggetto della stessa classe dell'oggetto di invocazione. Può essere usata per verificare se un oggetto appartiene ad una classe, ad es.

... C.class.isInstance(j) ... // vale true

59

} }

## **Realizzazione in** Java **della classe Persona**

// File ParteQuarta/Ass0STAR/Persona.java

public class Persona { private final String nome; private InsiemeSS insieme\_link; public Persona(String n) {  $none = n;$ insieme\_link <sup>=</sup> new InsiemeSS(Azienda.class); } public String getNome() { return nome; } public void inserisciLinkHaLavorato(Azienda az) { if (az != null) insieme\_link.inserisci(az); } public void eliminaLinkHaLavorato(Azienda az) { insieme\_link.elimina(az);

}

# **Molteplicit`a 0..\*: esempio**

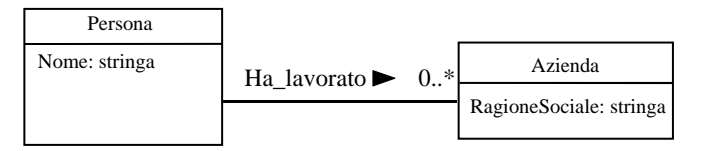

Supponiamo che solo Persona abbia responsabilità sull'associazione (non ci interessa conoscere i dipendenti passati di un'azienda, ma solo in quale azienda ha lavorato una persona).

60

public InsiemeSS getLinkHaLavorato() { return (InsiemeSS)insieme\_link.clone();

#### **Classe** Java **Persona: considerazioni**

- La classe ha un campo dati di tipo InsiemeSS.
- Il costruttore della classe Persona crea un oggetto di tale classe, usandone il costruttore <sup>e</sup> passandogli come argomento Azienda.class. Di fatto, viene creato un insieme vuoto di riferimenti di tipo Azienda.
- Ci sono varie funzioni che permettono di gestire l'insieme:
	- **–** inserisciLinkHaLavorato(Azienda): permette di inserire un nuovo link;
	- **–** eliminaLinkHaLavorato(Azienda): permette di eliminare un link esistente;
	- **–** getLinkHaLavorato(): permette di ottenere tutti i link di una persona.

#### 62

### **Esempio di cliente**

La seguente funzione stampa la ragione sociale di tutte le aziende per cui una certa persona ha lavorato.

```
public static void stampaAziende(Persona p) {
  System.out.println("La persona " + p.getNome() +
                     " ha lavorato nelle seguenti aziende:");
  InsiemeSS temp = p.getLinkHaLavorato();
  while (!temp.estVuoto()) {
    Azienda az = (Azienda)temp.scegli();
   System.out.println(az.getRagioneSociale());
    temp.elimina(az);
 }
```
}

#### **Classe** Java **Persona: considerazioni (cont.)**

- Si noti che la funzione getLinkHaLavorato() restituisce una **copia** dell'insieme dei link (ovvero della struttura di dati).
- Se così non fosse, daremmo al cliente della classe Persona la possibilità di modificare i link dell'associazione *HaLavorato* a suo piacimento, distruggendo la modularizzazione.
- Al contrario, i link dell'associazione HaLavorato devono essere gestiti solamente dalla classe Persona, che ha responsabilità sull'associazione.

#### 63

#### **Considerazioni sul cliente**

Notiamo che la funzione cliente stampaAziende() si basa sull'assunzione che la funzione getLinkHaLavorato **restituisca una copia** della struttura di dati che rappresenta i link.

Se così non fosse (cioè se la funzione stampaAziende() non lavorasse su una copia, ma sull'originale) verrebbe completamente distrutta la struttura di dati, mediante le ripetute operazioni di eliminazione.

L'errore di progettazione che consiste nel permettere al cliente di distruggere le strutture di dati private di un oggetto si chiama interferenza.

## **Quinto caso: associazioni 0..\* con attributi**

Ci concentriamo ora su associazioni binarie con molteplicit`a 0..\*, <sup>e</sup> **con attributi**. Ci riferiremo al seguente esempio.

Schema concettuale da realizzare in Java (solo la classe Persona ha responsabilità sull'associazione):

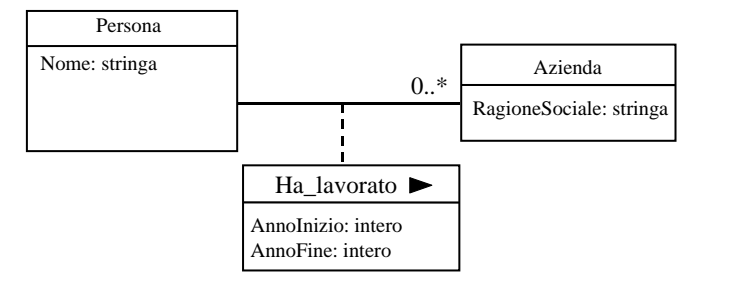

Assumiamo per semplicità che si lavori sempre per anni interi.

66

# **Quinto caso: rappresentazione dei link**

La classe Java TipoLinkHaLavorato per la rappresentazione dei link deve gestire:

- gli attributi dell'associazione (AnnoInizio, AnnoFine);
- i riferimenti agli oggetti relativi al link (di classe Persona <sup>e</sup> Azienda).

Pertanto, avrà gli opportuni campi dati e funzioni (costruttori e get). Inoltre, avr`a la funzione equals per verificare l'uguaglianza solo sugli oggetti collegati dal link, ignorando gli attributi.

# **Quinto caso (cont.)**

Dobbiamo combinare le scelte fatte in precedenza:

- 1. come per tutte le associazioni con attributi, dobbiamo definire una apposita classe Java per la rappresentazione del link (TipoLinkHaLavorato);
- 2. come per tutte le associazioni con vincolo di molteplicità 0..\*, dobbiamo utilizzare una struttura di dati per la rappresentazione dei link.

67

# **Rappresentazione dei link in** Java

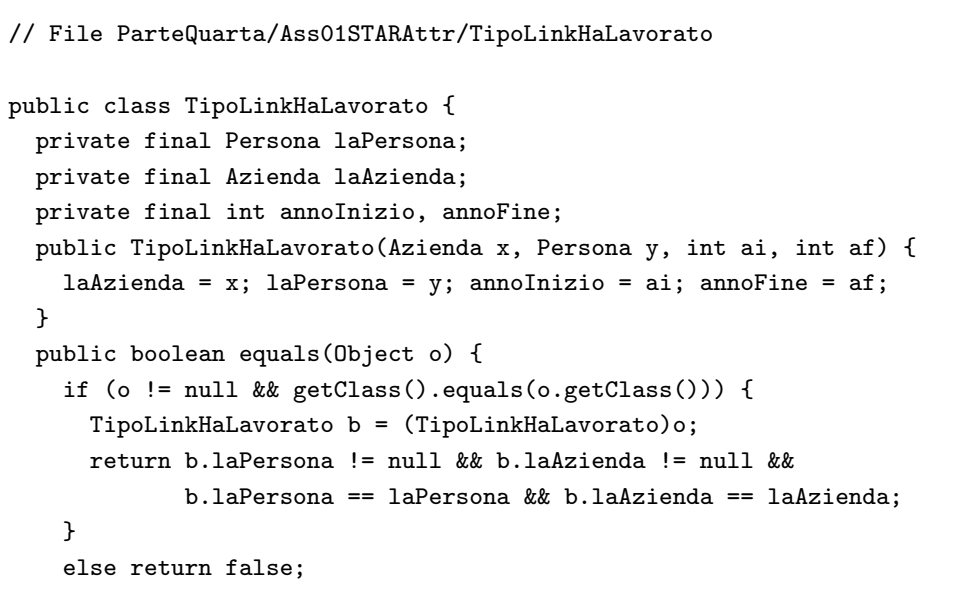

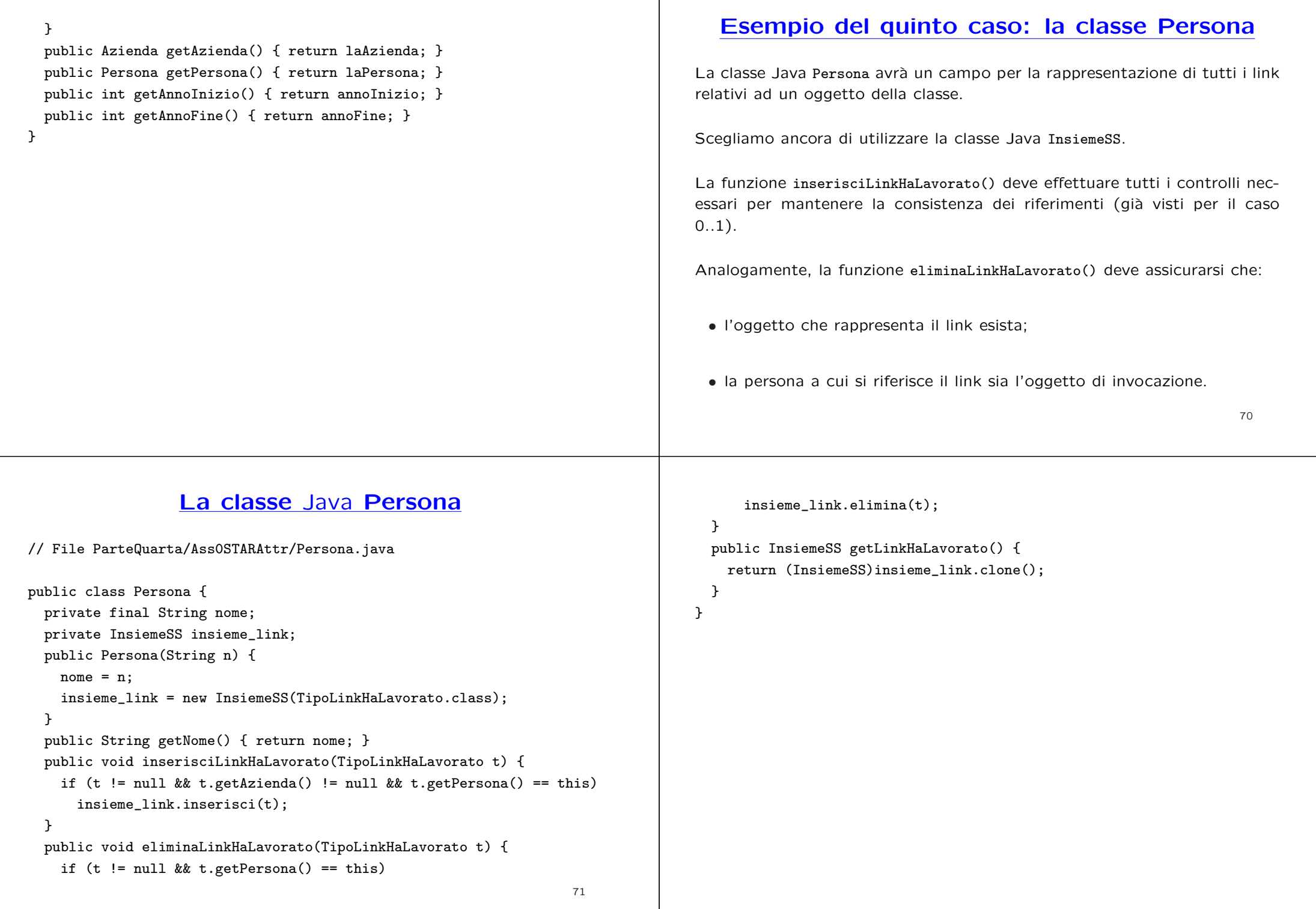

#### **Esempio di cliente**

La seguente funzione stampa le ragioni sociali, l'anno di inizio <sup>e</sup> di fine rapporto di tutte le aziende per cui una certa persona ha lavorato.

```
public static void stampaAziende(Persona p) {
  System.out.println(p.getNome() +
                      " ha lavorato nelle seguenti aziende:");
  InsiemeSS temp = p.getLinkHaLavorato();
  while (!temp.estVuoto()) {
    TipoLinkHaLavorato lnk = (TipoLinkHaLavorato)temp.scegli();
    System.out.println(lnk.getAzienda().getRagioneSociale() + " dall'anno "
                        + lnk.getAnnoInizio() + " all'anno " +
                       lnk.getAnnoFine());
    temp.elimina(lnk);
  }
}
                                                                    72
```
### **Esercizio 5: cliente**

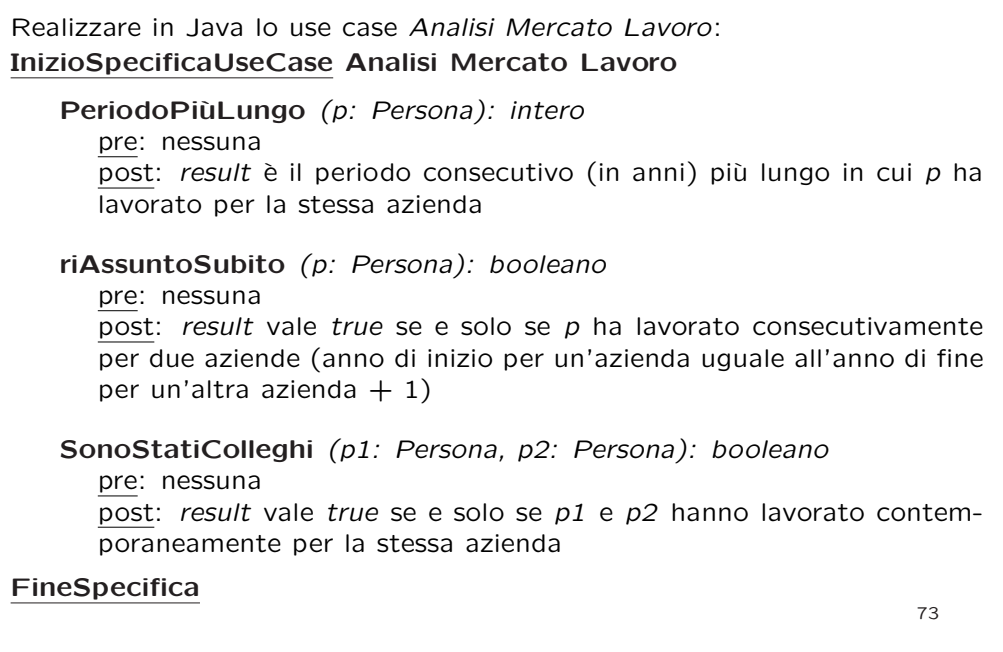

# **Sesto caso: responsabilit`a di entrambe le classi**

Affrontiamo il caso di associazione binaria in cui **entrambe le classi abbiano la responsabilit`a sull'associazione**. Per il momento, assumiamo che la molteplicità sia 0..1 per entrambe le classi.

Ci riferiremo al seguente esempio, assumendo che sia Persona sia Stanza abbiano responsabilità sull'associazione.

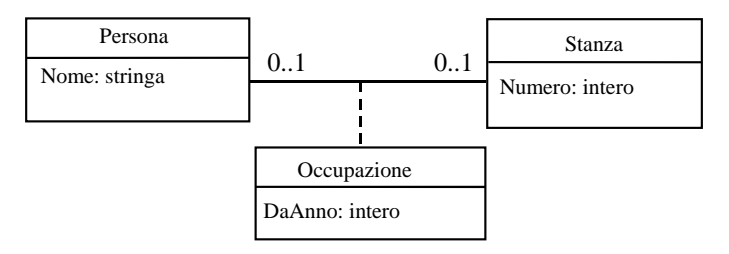

### **Resp. di entrambe le classi (cont.)**

#### **Problema di fondo:**

quando creiamo un link fra un oggetto Java pe di classe Persona ed un oggetto Java st di classe Stanza, dobbiamo cambiare lo stato **sia di** pe **sia di** st.

In particolare:

- l'oggetto pe si deve riferire all'oggetto st;
- l'oggetto st si deve riferire all'oggetto pe.

Discorso analogo vale quando **eliminiamo** un link fra due oggetti.

#### **Resp. di entrambe le classi (cont.)**

Chiaramente, non possiamo dare al cliente delle classi Persona <sup>e</sup> Stanza questo onere, che deve essere gestito invece dai moduli server.

Una possibile soluzione è di assegnare questo onere ad entrambe le classi. Ma questo implicherebbe che entrambe le classi dovrebbero gestire una struttura di dati per la stessa associazione, con duplicazione di risorse di spazio di memoria e di tempo per la gestione. Per ragioni di efficienza, è preferibile quindi **centralizzare** la responsabilit`a di assegnare i riferimenti in maniera corretta.

In particolare, realizziamo una ulteriore classe Java (chiamata Associazione-Occupazione) che gestisce la corretta creazione della rete dei riferimenti. Questa classe è di fatto un modulo per l'inserimento e la cancellazione di link di tipo Occupazione. Ogni suo oggetto ha un riferimento ad un oggetto Java che rappresenta un link di tipo Occupazione.

Continuiamo ad usare una classe per i link, in questo caso la classe Java TipoLinkOccupazione, che modella tuple del prodotto cartesiano tra Stanza e Persona con attributo DaAnno.

76

# **Caratteristiche delle classi** Java

Persona: oltre ai campi dati <sup>e</sup> funzione per la gestione dei suoi attributi, avrà:

- un campo di tipo TipoLinkOccupazione, inizializzato <sup>a</sup> null;
- funzioni per la gestione di questo campo, in particolare:
- **–** void inserisciLinkOccupazione(AssociazioneOccupazione), per associare un link all'oggetto;
- **–** void eliminaLinkOccupazione(AssociazioneOccupazione), per rimuovere l'associazione di un link all'oggetto;
- **–** TipoLinkOccupazione getLinkOccupazione(), per interrogare l'oggetto riguardo all'eventuale link.

Stanza: del tutto simile a Persona.

77

#### **La classe** Java **Persona**

```
// File ParteQuarta/RespEntrambi01/Persona.java
public class Persona {
  private final String nome;
  private TipoLinkOccupazione link;
 public Persona(String n) { nome = n; }
  public String getNome() { return nome; }
  public void inserisciLinkOccupazione(AssociazioneOccupazione a) {
     link = a.getLink();
 }
  public void eliminaLinkOccupazione(AssociazioneOccupazione a) {
     link = null;}
  public TipoLinkOccupazione getLinkOccupazione() {
     return link;
 }
}
```
#### **La classe** Java **Stanza**

```
// File ParteQuarta/RespEntrambi01/Stanza.java
public class Stanza {
  private final int numero;
  private TipoLinkOccupazione link;
  public Stanza(int n) { numero = n; }
  public int getNumero() { return numero; }
  public void inserisciLinkOccupazione(AssociazioneOccupazione a) {
     link = a.getLink();
  }
  public void eliminaLinkOccupazione(AssociazioneOccupazione a) {
      link = null;
  }
  public TipoLinkOccupazione getLinkOccupazione() {
      return link;
  }
}
```
# **Caratteristiche delle classi** Java **(cont.)**

TipoLinkOccupazione: sarà del tutto simile al caso in cui la responsabilità sull'associazione è singola. Avrà:

- tre campi dati (per la stanza, per la persona <sup>e</sup> per l'attributo dell'associazione);
- un costruttore, che inizializza questi campi utilizzando i suoi argomenti;
- tre funzioni get, per interrogare l'oggetto;
- la funzione equals per verificare l'uguaglianza solo sugli oggetti collegati dal link, ignorando gli attributi.

80

#### } public Stanza getStanza() { return laStanza; } public Persona getPersona() { return laPersona; } public int getDaAnno() { return daAnno; }

}

# **La classe** Java **TipoLinkOccupazione**

// File ParteQuarta/RespEntrambi01/TipoLinkOccupazione.java

```
public class TipoLinkOccupazione {
  private final Stanza laStanza;
 private final Persona laPersona;
 private final int daAnno;
 public TipoLinkOccupazione(Stanza x, Persona y, int a) {
   laStanza = x; laPersona = y; daAnno = a;
 }
 public boolean equals(Object o) {
   if (o != null && getClass().equals(o.getClass())) {
     TipoLinkOccupazione b = (TipoLinkOccupazione)o;
     return b.laPersona != null && b.laStanza != null &&b.laPersona == laPersona && b.laStanza == laStanza;
   }
    else return false;
```
**Caratteristiche delle classi** Java **(cont.)**

AssociazioneOccupazione: avrà:

- un campo dato, di tipo TipoLinkOccupazione per la rappresentazione del link;
- funzioni per la gestione di questo campo, in particolare:
- **–** static void inserisci(TipoLinkOccupazione), per stabilire un link fra una persona ed una stanza;
- **–** static void elimina(TipoLinkOccupazione), per rimuovere un link fra una persona ed una stanza;
- **–** TipoLinkOccupazione getLink(), per ottenere il link;
- il costruttore sar`a **privato**.

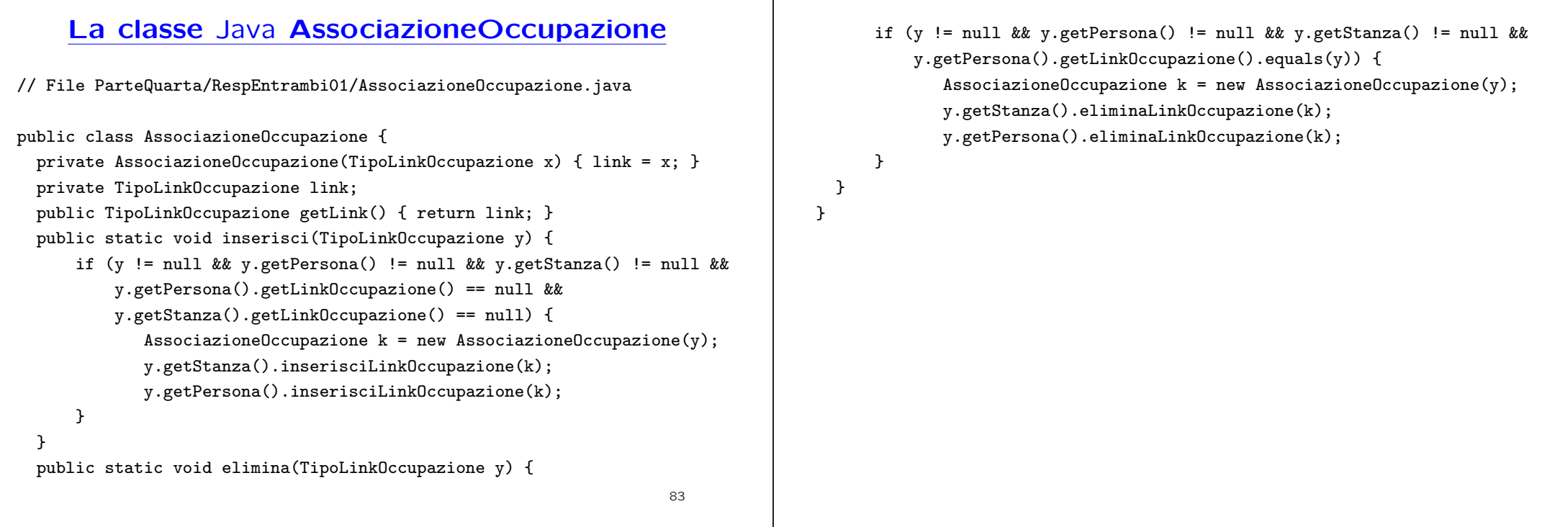

# **La classe** Java **AssociazioneOccupazione (cont.)**

Il costruttore della classe AssociazioneOccupazione `e **privato** in quanto **non** vogliamo che i clienti siano in grado di creare oggetti di questa classe.

I clienti saranno in grado di:

- creare link, di tipo TipoLinkOccupazione, stabilendo contestualmente la stanza, la persona <sup>e</sup> l'anno;
- associare link agli oggetti di classe Stanza <sup>e</sup> Persona, mediante una chiamata alla funzione AssociazioneOccupazione.inserisci();
- rimuovere link, mediante una chiamata alla funzione AssociazioneOccupazione.elimina().

## **Considerazioni sulle classi** Java

- Le funzioni inserisciLinkOccupazione() ed eliminaLinkOccupazione() della classe Persona di fatto possono essere invocate **solamente dalla classe** AssociazioneOccupazione, in quanto:
	- **–** per invocarle dobbiamo passare loro degli argomenti di tipo AssociazioneOccupazione, <sup>e</sup>
	- **–** gli oggetti della classe AssociazioneOccupazione non possono essere creati, se non attraverso le funzioni inserisci() ed elimina() di quest'ultima.
- Forziamo quindi i clienti che vogliono stabilire <sup>o</sup> rimuovere dei link ad usare le funzioni (statiche, in quanto svincolate da oggetti di invocazione) inserisci() ed elimina() della classe AssociazioneOccupazione, e non effettuare inserimenti e cancellazioni di link direttamente mediante leclassi Persona e Stanza.

# **Possibile stato della memoria**

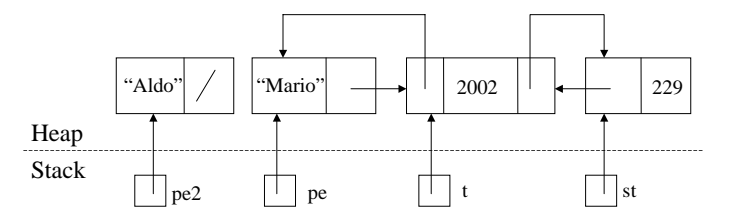

Due oggetti di classe Persona, di cui uno con una stanza associata ed uno no.

Si noti che l'oggetto di classe AssociazioneOccupazione non è direttamente accessibile dai clienti.

**Realizzazione della situazione di esempio**

public static void main (String args[]) {

Stanza st = new Stanza $(229)$ ;

```
Persona pe = new Persona("Mario");
Persona pe2 = new Persona("Aldo");
```
TipoLinkOccupazione <sup>t</sup> <sup>=</sup> new TipoLinkOccupazione(st,pe,2002);

AssociazioneOccupazione.inserisci(t); }

87

#### **Esercizio 6: cliente**

Realizzare in Java lo use case Riallocazione Personale:

#### **InizioSpecificaUseCase Riallocazione Personale**

**Promuovi** (ins: Insieme(Persona), st: Stanza, anno: intero) pre: ins non è vuoto; a tutte le persone di ins è assegnata una stanza post: alla persona di ins che è da più tempo nella stessa stanza viene assegnata la stanza st, <sup>a</sup> partire dall'anno anno

#### **Libera** (ins: Insieme(Stanza))

...

pre: a tutte le persone in *ins* è assegnata una stanza post: le stanze di *ins* che sono occupate da più tempo vengono liberate

# **Esercizio 6: cliente (cont.)**

**Trasloca** (ins1: Insieme(Persona), ins2: Insieme(Persona), anno: intero)

pre: *ins1* e *ins2* hanno la stessa cardinalità; a tutte le persone di *ins2* è assegnata una stanza

post: ad ogni persona di *ins1* viene assegnata una stanza di una persona di ins2, togliendola <sup>a</sup> quest'ultima, <sup>a</sup> partire dall'anno anno

#### **FineSpecifica**

...

### **Settimo caso: resp. di due classi, molt. 0..\***

Affrontiamo il caso di associazione binaria in cui **entrambe le classi abbiano la responsabilit`a sull'associazione, ed in cui una delle molteplicità sia**  $0.$ <sup>\*</sup>. Ci riferiremo al sequente esempio.

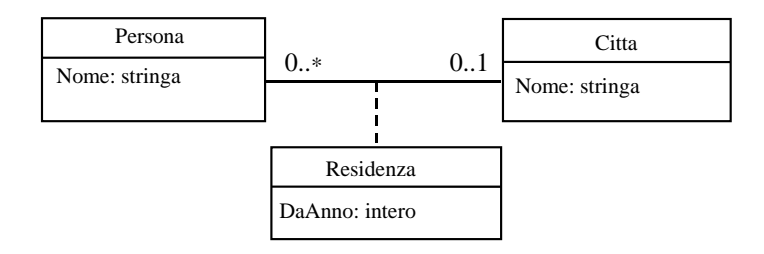

Supponiamo che sia Persona sia Città abbiano responsabilità sull'associazione. Per semplificare, ammettiamo che una persona possa non risiedere in alcuna città (vincolo di molteplicità 0..1).

# **Resp. di entrambe le classi: molt. 0..\***

La metodologia proposta per la molteplicità 0..1 può essere usata anche per la molteplicità 0..\* (per il momento, una delle due molteplicità è ancora 0..1). Le differenze principali sono:

- La classe Java (nel nostro esempio: Citta) i cui oggetti possono essere legati a più oggetti dell'altra classe Java (nel nostro esempio: Persona) ha le seguenti caratteristiche:
	- **–** ha un ulteriore campo dato di tipo InsiemeSS, per poter rappresentare tutti i link;

l'oggetto di classe InsiemeSS viene creato tramite il costruttore;

**–** ha tre campi funzione (inserisciLinkResidenza(), eliminaLinkResidenza() e getLinkResidenza() per la gestione dell'insieme dei link; quest'ultima restituisce **una copia** dell'insieme dei link.

91

## **La classe** Java **Citta**

```
// File ParteQuarta/RespEntrambi0STAR/Citta.java
public class Citta {
  private final String nome;
  private InsiemeSS insieme_link;
  public Citta(String n) {
    none = n;insieme_link = new InsiemeSS(TipoLinkResidenza.class);
  }
  public String getNome() { return nome; }
  void inserisciLinkResidenza(AssociazioneResidenza a) {
    if (a != null && a.getLink().getPersona() != null &&
        a.getLink().getCitta() == this)
      insieme_link.inserisci(a.getLink());
  }
  void eliminaLinkResidenza(AssociazioneResidenza a) {
```

```
if (a != null & a.getLink().getCitta() == this)insieme_link.elimina(a.getLink());
```

```
InsiemeSS getLinkResidenza() {
  return (InsiemeSS)insieme_link.clone();
}
```

```
}
```
}

### **Resp. di entrambe le classi: molt. 0..\* (cont.)**

- La classe Java (nel nostro esempio: Persona) i cui oggetti possono essere legati ad un singolo oggetto dell'altra classe Java (nel nostro esempio: Citta) è esattamente *identica* al caso della molteplicità 0..1.
- Analogamente, la classe Java per la rappresentazione dei link per la rappresentazione di tuple del prodotto cartesiano tra Città e Persona con attributo *DaAnno* (nel nostro esempio TipoLinkResidenza) è **esattamente identica** al caso della molteplicit`a 0..1.

93

return link;

} }

#### **La classe** Java **Persona**

```
// File ParteQuarta/RespEntrambi0STAR/Persona.java
public class Persona {
  private final String nome;
 private TipoLinkResidenza link;
  public Persona(String n) { nome = n; }
  public String getNome() { return nome; }
  void inserisciLinkResidenza(AssociazioneResidenza a) {
    if (a!=null)
     link = a.getLink();
 }
 void eliminaLinkResidenza(AssociazioneResidenza a) {
    if (a!=null)
     link = null;
 }
 TipoLinkResidenza getLinkResidenza() {
```
#### $Q_{\Delta}$

#### **La classe** Java **TipoLinkOccupazione**

// File ParteQuarta/RespEntrambi0STAR/TipoLinkResidenza.java

```
public class TipoLinkResidenza {
  private final Citta laCitta;
  private final Persona laPersona;
  private final int daAnno;
 public TipoLinkResidenza(Citta x, Persona y, int a) {
    lacitta = x; laPersona = y; daAnno = a;}
  public boolean equals(Object o) {
    if (o != null && getClass().equals(o.getClass())) {
     TipoLinkResidenza b = (TipoLinkResidenza)o;
     return b.laPersona != null && b.laCitta != null &&b.laPersona == laPersona && b.laCitta == laCitta;
    }
    else return false;
```

```
}
  public Citta getCitta() { return laCitta; }
  public Persona getPersona() { return laPersona; }
  public int getDaAnno() { return daAnno; }
}
                                                                                        La classe Java AssociazioneResidenza// File ParteQuarta/RespEntrambi01/AssociazioneResidenza.java
                                                                                 public class AssociazioneResidenza {
                                                                                  private AssociazioneResidenza(TipoLinkResidenza x) { link = x; }
                                                                                  private TipoLinkResidenza link;
                                                                                  public TipoLinkResidenza getLink() { return link; }
                                                                                  public static void inserisci(TipoLinkResidenza y) {
                                                                                    if (y != null && y.getPersona() != null && y.getCitta() != null &&
                                                                                        y.getPersona().getLinkResidenza() == null) {
                                                                                          AssociazioneResidenza k = new AssociationeResidenza(v);
                                                                                          k.link.getCitta().inserisciLinkResidenza(k);
                                                                                          k.link.getPersona().inserisciLinkResidenza(k);
                                                                                    }
                                                                                  }
                                                                                  public static void elimina(TipoLinkResidenza y) {
                                                                                    if (y != null && y.getPersona() != null && y.getCitta() != null &&
                                                                                                                                                  96y.getPersona().getLinkResidenza().equals(y) ) {
          AssociazioneResidenza k = new AssociationeResidenza(v);
          y.getCitta().eliminaLinkResidenza(k);
          y.getPersona().eliminaLinkResidenza(k);
   }
  }
}
                                                                                                     Esercizio 7: clienteRealizzare in Java lo use case Gestione Anagrafe:
                                                                                InizioSpecificaUseCase Gestione Anagrafe
                                                                                     TrovaNuovi (c: Citt`a, anno: intero): Insieme(Persona)
                                                                                       pre: nessuna
                                                                                       post: result è l'insieme di persone che sono residenti nella città c da
                                                                                       non prima dell'anno a
                                                                                 FineSpecifica
                                                                                                                                                  97
```
### **Ottavo caso: resp. di due classi, molt. 0..\*, 0..\***

Affrontiamo il caso di associazione binaria in cui **entrambe le classi abbiano la responsabilit`a sull'associazione, ed entrambe con molteplicità 0..\***. Ci riferiremo al sequente esempio.

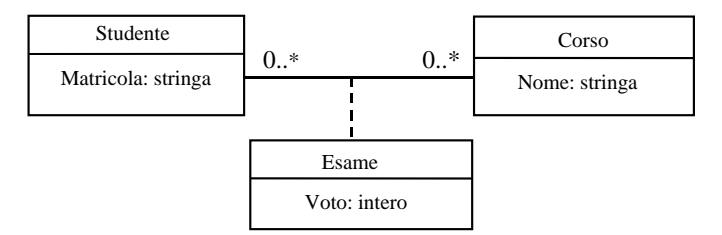

Supponiamo che sia Studente sia Corso abbiano responsabilità sull'associazione.

# **Entrambe le molteplicit`a sono 0..\* (cont.)**

La stessa metodologia proposta per il caso in cui entrambe le classi abbiano responsabilità sull'associazione può essere usata anche quando entrambe le molteplicità sono 0..\*.

In particolare, ora le due classi Java sono strutturalmente simili:

• hanno un ulteriore campo dato di tipo InsiemeSS, per poter rappresentare tutti i link;

l'oggetto di classe InsiemeSS viene creato tramite il costruttore;

• hanno tre campi funzione (inserisciLinkEsame(), eliminaLinkEsame() <sup>e</sup> getLinkEsame()) per la gestione dell'insieme dei link;

quest'ultima restituisce **una copia** dell'insieme dei link.

Riportiamo il codice di tutte le classi.

99

## **La classe** Java **Studente**

```
// File ParteQuarta/RespEntrambi0STAR2/Studente.java
public class Studente {
  private final String matricola;
  private InsiemeSS insieme_link;
  public Studente(String n) {
    matricola = n;
    insieme_link = new InsiemeSS(TipoLinkEsame.class);
  }
  public String getMatricola() { return matricola; }
  void inserisciLinkEsame(AssociazioneEsame a) {
    if (a != null && a.getLink().getCorso() != null &&
        a.getLink().getStudente() == this)
      insieme_link.inserisci(a.getLink());
  }
  void eliminaLinkEsame(AssociazioneEsame a) {
```

```
if (a != null && a.getLink().getStudente() == this)
    insieme_link.elimina(a.getLink());
InsiemeSS getLinkEsame() {
  return (InsiemeSS)insieme_link.clone();
```

```
}
```
}

}

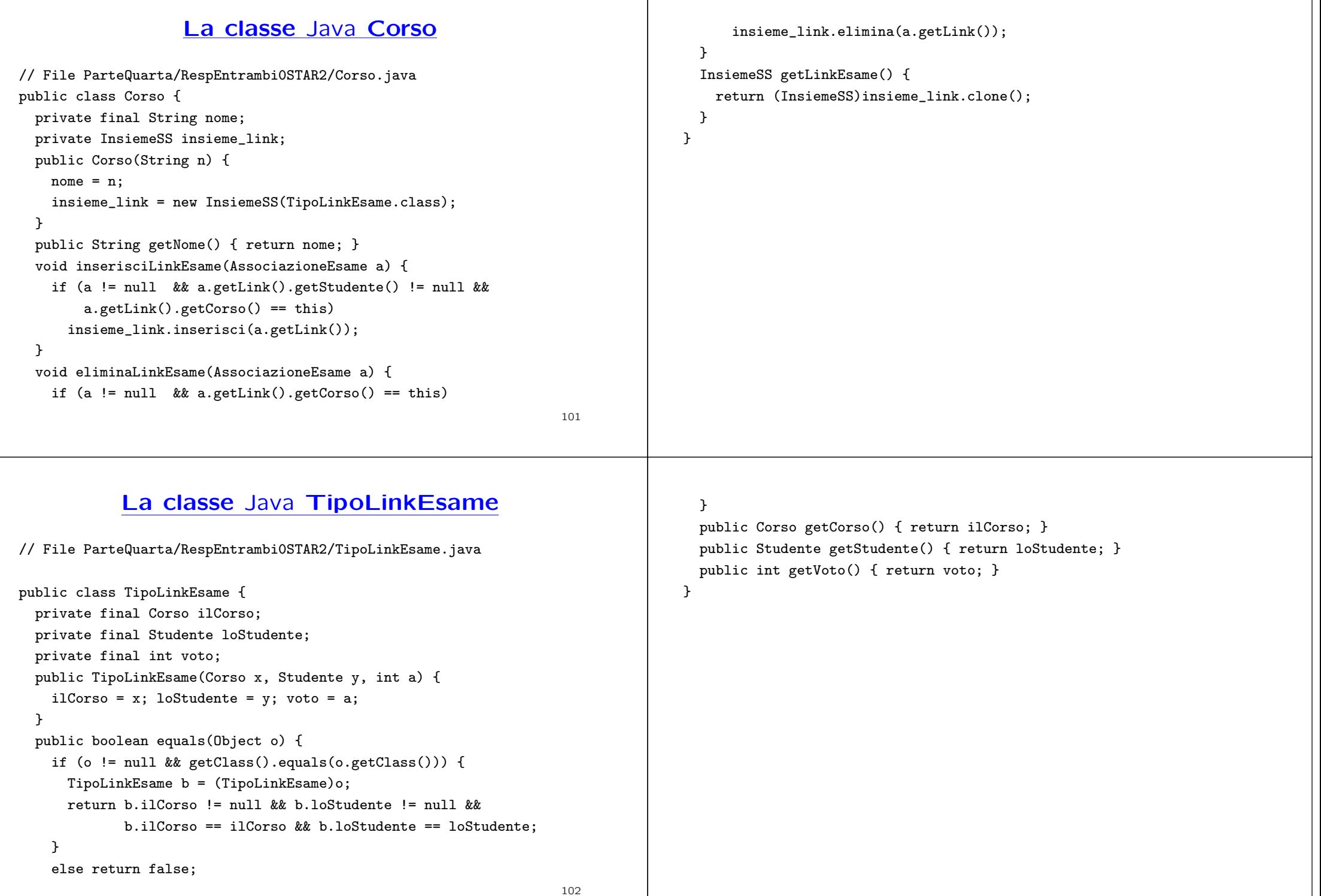

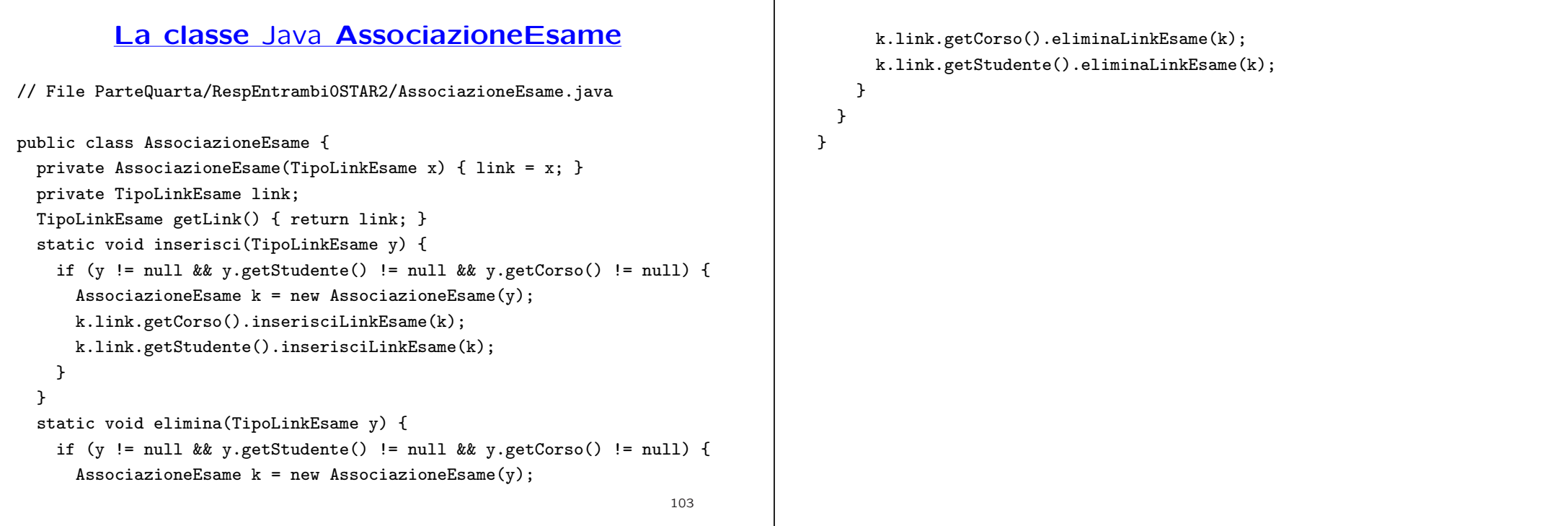

## **Esercizio 8: cliente**

Realizzare in Java lo use case *Valutazione Didattica*:

#### **InizioSpecificaUseCase Valutazione Didattica**

**StudenteBravo** (s: Studente): booleano pre: nessuna post: result è true se e solo se tutti gli esami sostenuti dallo studente s sono stati superati con voto non inferiore <sup>a</sup> 27

#### **CorsoFacile** (c: Corso): booleano pre: nessuna

post: result è true se e solo se tutti gli esami sostenuti per il corso c sono stati superati con voto non inferiore <sup>a</sup> 27

#### **FineSpecifica**

# **Altre molteplicit`a di associazione**

Per quanto riguarda le altre molteplicità di associazione, tratteremo i seguenti due casi:

1. molteplicità massima finita (cioè diversa da  $^\ast$ ),

2. molteplicit`a minima diversa da zero.

In generale, prevediamo che la classe Java rispetto <sup>a</sup> cui esiste uno dei vincoli di cui sopra **fornisca informazione** sul numero di link esistenti per un suo oggetto. Ne segue che tale classe **ha necessariamente responsabilit`a sull'associazione**.

## **Altre molteplicit`a di associazione (cont.)**

L'ideale sarebbe fare in modo che tutti i vincoli di molteplicità di un diagramma delle classi fossero rispettati in ogni momento. Ma ciò è, in generale, molto complicato.

La strategia che seguiremo semplifica il problema, **ammettendo che gli** oggetti possano essere in uno stato che non rispetta vincoli di molteplic**it`a massima <sup>o</sup> vincoli di molteplicit`a minima, ma lanciando una eccezione** nel momento in cui un cliente chieda di utilizzare un link (relativo ad una associazione *A*) di un oggetto che non rispetta tali vincoli sull'associazione *A*.

#### **Nono caso: molteplicit`a massima diversa da \***

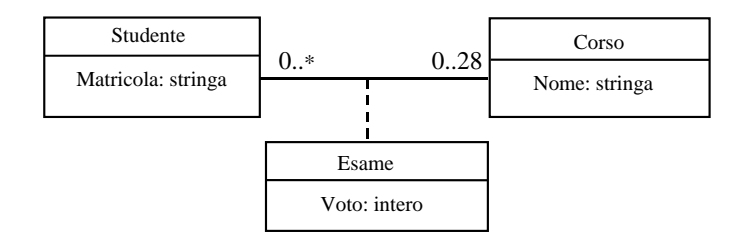

Studente ha responsabilità sull'associazione perchè ha molteplicità massima diversa da  $*$ . Supponiamo che anche Corso abbia responsabilità sull'associazione.

106

### **Molteplicit`a massima diversa da \* (cont.)**

Rispetto al caso in cui il vincolo di molteplicità sia 0..\*, la classe Java Studente si differenzia nei seguenti aspetti:

1. Ha un'ulteriore funzione pubblica int quantiEsami(), che restituisce il numero di esami sostenuti dallo studente oggetto di invocazione.

In questa maniera, il cliente si può rendere conto se sia possibile inserire un nuovo esame oppure no.

2. La funzione int getLinkEsami() lancia una opportuna eccezione (di tipo EccezioneMoltMax) quando l'oggetto di invocazione non rispetta il vincolo di molteplicità massima sull'associazione Esame.

# **La classe** Java **EccezioneMoltMax**

// File ParteQuarta/MoltMaxConEccezioni/EccezioneCardMax.java

```
public class EccezioneMoltMax extends Exception {
  private String messaggio;
  public EccezioneMoltMax(String m) {
    messaggio = m;
  }
  public String toString() {
    return messaggio;
  }
}
```
Riportiamo il codice delle classi EccezioneMoltMax <sup>e</sup> Studente.

108

#### **La classe** Java **Studente**

// File ParteQuarta/MoltMaxConEccezioni/Studente.java public class Studente { private final String matricola; private InsiemeSS insieme\_link; static public final int MAX\_LINK\_ESAME <sup>=</sup> 28; public Studente(String n) { matricola <sup>=</sup> n; insieme\_link <sup>=</sup> new InsiemeSS(TipoLinkEsame.class); } public String getMatricola() { return matricola; } public int quantiEsami() { return insieme\_link.cardinalita(); } void inserisciLinkEsame(AssociazioneEsame a) { if (a != null && a.getLink().getCorso() != null && 110insieme\_link.inserisci(a.getLink()); } void eliminaLinkEsame(AssociazioneEsame a) { if (a != null && a.getLink().getStudente() == this) insieme\_link.elimina(a.getLink()); } InsiemeSS getLinkEsame() throws EccezioneCardMax { if (insieme\_link.cardinalita() <sup>&</sup>gt; MAX\_LINK\_ESAME) throw new EccezioneCardMax("Massima cardinalita' violata"); else return (InsiemeSS)insieme\_link.clone(); } }

## **Decimo caso: molteplicit`a minima** *>* **0**

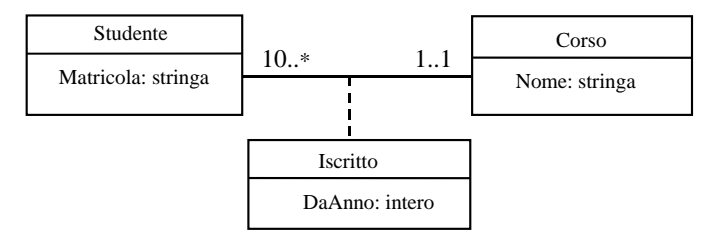

A causa delle molteplicità, sia Studente sia CorsoDiLaurea hanno responsabilità sull'associazione.

#### **Molteplicit`a minima diversa da zero (cont.)**

a.getLink().getStudente() == this)

Questo caso è quello che meglio dimostra il fatto che imporre che tutti i vincoli di molteplicità di un diagramma delle classi siano rispettati in ogni momento è, in generale, molto complicato.

Nel nostro esempio, uno studente potrebbe nascere solamente nel momento in cui esiste già un corso di laurea, ma un corso di laurea deve avere almeno dieci studenti, e questo indice una intrinseca complessità nel creare oggetti, <sup>e</sup> al tempo stesso fare in modo che essi non violino vincoli di molteplicità minima. Problemi simili si hanno nel momento in cui i link vengono eliminati.

Come già detto, la strategia che seguiremo semplifica il problema, **ammet**tendo che gli oggetti possano essere in uno stato che non rispetta **il vincolo di molteplicit`a minima, ma lanciando una eccezione** nel momento in cui un cliente chieda di utilizzare un link (relativo ad una associazione *A*) di un oggetto che non rispetta tale vincolo sull'associazione *A*.

# **Molteplicit`a minima diversa da zero (cont.)**

• Rispetto al caso in cui il vincolo di molteplicit`a sia 0..\*, la classe Java CorsoDiLaurea ha un'ulteriore funzione pubblica int quantiIscritti(), che restituisce il numero di studenti iscritti per il corso di laurea oggetto di invocazione.

In questa maniera, il cliente si può rendere conto se sia rispettato il vincolo oppure no. La funzione int getLinkIscritto() lancia una eccezione quando l'oggetto di invocazione non rispetta il vincolo di molteplicità minima sull'associazione Iscritto.

• Analoghe considerazioni valgono per la classe Studente. In questo caso, però, la classe Studente ha una funzione pubblica boolean estIscritto(). che restituisce true se lo studente partecipa alla associazione *Iscritto*, false altrimenti. Come nel caso precedente la funzione getLinkIscritto():

113

## **La classe** Java **EccezioneMoltMin**

// File ParteQuarta/MoltMinConEccezioni/EccezioneCardMin.java

```
public class EccezioneMoltMin extends Exception {
  private String messaggio;
 public EccezioneMoltMin(String m) {
    messaggio = m;
 }
 public String toString() {
    return messaggio;
 }
```
}

la funzione lancia una eccezione se il vincolo di partecipazione obbligatoria non è rispettato.

Riportiamo il codice delle classi EccezioneMoltMin, CorsoDiLaurea, <sup>e</sup> Studente.

#### **La classe** Java **CorsoDiLaurea**

// File ParteQuarta/MoltMinConEccezioni/CorsoDiLaurea.java

```
public class CorsoDiLaurea {
 private final String nome;
 private InsiemeSS insieme_link;
 static public final int MIN_LINK_ISCRITTO = 10;
 public CorsoDiLaurea(String n) {
   none = n:
    insieme_link = new InsiemeSS(TipoLinkIscritto.class);
 }
 public String getNome() { return nome; }
 public int quantiIscritti() {
   return insieme_link.cardinalita();
 }
 void inserisciLinkIscritto(AssociazioneIscritto a) {
   if (a != null && a.getLink().getStudente() != null &&
```

```
a.getLink().getCorsoDiLaurea() == this)
      insieme_link.inserisci(a.getLink());
  }
  void eliminaLinkIscritto(AssociazioneIscritto a) {
    if (a != null && a.getLink().getCorsoDiLaurea() == this)
      insieme_link.elimina(a.getLink());
  }
  InsiemeSS getLinkIscritto() throws EccezioneCardMin {
    if (quantiIscritti() < MIN_LINK_ISCRITTO)
      throw new EccezioneCardMin("Cardinalita minima violata");
    else return (InsiemeSS)insieme_link.clone();
  }
}
                                                                                                     La classe Java Studente
                                                                                  // File ParteQuarta/MoltMinConEccezioni/Studente.java
                                                                                  public class Studente {
                                                                                    private final String matricola;
                                                                                    private TipoLinkIscritto link;
                                                                                    public Studente(String n) { matricola = n; }
                                                                                    public String getMatricola() { return matricola; }
                                                                                    public boolean estIscritto() { return link != null; }
                                                                                    TipoLinkIscritto getLinkIscritto() throws EccezioneCardMin {
                                                                                      if (link == null)
                                                                                        throw new EccezioneCardMin("Cardinalita minima violata");
                                                                                      elsereturn link;
                                                                                    }
                                                                                    void inserisciLinkIscritto(AssociazioneIscritto a) {
                                                                                      if (link == null && a != null && a.getLink().getCorsoDiLaurea() != null
                                                                                                                                                      116a.getLink().getStudente() == this)
      link = a;}
  void eliminaLinkIscritto(AssociazioneIscritto a) {
    if (a != null && a.getLink().getStudente() == this)
      link = null:
  }
}
                                                                                                          GeneralizzazioneAffrontiamo ora il caso in cui abbiamo una generalizzazione nel diagramma
                                                                                  delle classi. Ci referiamo al seguente esempio.
                                                                                                                    LibroTitolo: stringa
                                                                                                                AnnoStampa: intero
                                                                                                                  LibroStoricoEpoca: stringa
```
# **Generalizzazione (cont.)**

1. La superclasse UML (*Libro*) diventa una classe base Java (Libro), e la sottoclasse UML (LibroStorico) diventa una classe derivata Java (LibroStorico).

Infatti, poiché ogni istanza di LibroStorico è anche istanza di Libro, vogliamo:

- poter usare un oggetto della classe LibroStorico ogni volta che è lecito usare un oggetto della classe Libro, <sup>e</sup>
- dare la possibilit`a agli utenti della classe LibroStorico di usare le funzioni pubbliche di Libro.

# **Generalizzazione (cont.)**

2. Poiché ogni proprietà della classe *Libro* è anche una proprietà del tipo LibroStorico, in Libro tutto ciò che si vuole ereditare è **protetto**.

Si noti che la possibilità di utilizzare la parte protetta di Libro implica che il progettista della classe LibroStorico (e delle classi eventualmente derivate da LibroStorico) deve avere una buona conoscenza dei metodi di rappresentazione <sup>e</sup> delle funzioni della classe Libro.

3. Nella classe LibroStorico:

- $\bullet$  ci si affida alla definizione di Libro per quelle proprietà (ad es., AnnoStampa, Titolo) che sono identiche per gli oggetti della classe LibroStorico;
- si definiscono tutte le propriet`a (dati <sup>e</sup> funzioni) che gli oggetti di LibroStorico hanno in più rispetto a quelle ereditate da Libro (ad es., Epoca).

119

# **Information hiding: riassunto**

Fino ad ora abbiamo seguito il seguente approccio per garantire un alto livello di information hiding nella realizzazione di una classe UML C mediante una classe Java C:

- gli attributi di C corrispondono <sup>a</sup> campi **privati** della classe Java C;
- le operazioni di C corrispondono <sup>a</sup> campi **pubblici** di C;
- sono **pubblici** anche i costruttori di <sup>C</sup> <sup>e</sup> le funzioni ge<sup>t</sup> <sup>e</sup> set;
- sono invece **private** eventuali funzioni che dovessero servire per la realizzazione dei metodi della classe  $\,C \,$  (ma che non vogliamo rendere disponibili ai clienti), <sup>e</sup> i campi dati per la realizzazione di associazioni;
- tutte le classi Java sono **nello stesso package** (senza nome).

## **Information hiding <sup>e</sup> generalizzazione**

Nell'ambito della realizzazione di generalizzazioni, è più ragionevole che i campi di C che non vogliamo che i clienti possano vedere siano **protetti**, <sup>e</sup> non privati.

Infatti, in questa maniera raggiungiamo un duplice scopo:

- 1. continuiamo ad impedire ai clienti generici di accedere direttamente ai metodi di rappresentazione e alle strutture di dati, mantenendo così alto il livello di information hiding;
- 2. diamo tale possibilit`a ai progettisti delle classi derivate da <sup>C</sup> (che non devono essere considerati clienti qualsiasi) garantendo in tal modo maggiore efficienza.

# **Information hiding <sup>e</sup> generalizzazione (cont.)**

Occorre tuttavia tenere opportunamente conto delle regole di visibilità di Java, che garantiscono **maggiori diritti** ad una classe di uno stesso package, rispetto ad una classe derivata, ma di package diverso.

Non possiamo più, quindi, prevedere un solo package per tutte le classi Java, in quanto sarebbe vanificata la strutturazione in parte pubblica <sup>e</sup> parte protetta, poiché tutte le classi (anche quelle non derivate) avrebbero accesso ai campi protetti.

Da ci`o emerge la necessit`a di prevedere **un package diverso** per ogni classe che ha campi protetti (tipicamente, ciò avviene quando fa parte di una gerarchia).

## **Generalizzazione <sup>e</sup> strutturazione in package**

In particolare, seguiremo le seguenti regole:

- per ogni classe UML C che ha campi protetti prevediamo un package dal nome C, realizzato nel direttorio C, che contiene solamente il file dal nome C.java;
- ogni classe Java D che deve accedere ai campi di C conterrà la dichiarazione

import C.\*;

123

#### **La classe** Java **Libro**

// File ParteQuarta/Generalizzazione/Libro/Libro.java

package Libro;

}

```
public class Libro {
  protected final String titolo;
 protected final int annoStampa;
  public Libro(String t, int a) { titolo = t; annoStampa = a; }
  public String getTitolo() { return titolo; }
  public int getAnnoStampa() { return annoStampa; }
  public String toString() {
    return titolo + ", dato alle stampe nel " + annoStampa;
 }
```
#### **La classe** Java **LibroStorico**

// File ParteQuarta/Generalizzazione/LibroStorico/LibroStorico.java

package LibroStorico; import Libro.\*;

```
public class LibroStorico extends Libro {
 protected final String epoca;
 public LibroStorico(String t, int a, String e) {
    super(t,a);epoca = e;}
 public String getEpoca() { return epoca; }
 public String toString() {
   return super.toString() + ", ambientato nell'epoca: " + epoca;
 }
```
}

#### **Esempio di cliente**

post: result è il numero di libri dati alle stampe prima dell'anno a

post: result è il numero di libri storici nell'insieme di libri i

**InizioSpecificaUseCase Valutazione Biblioteca**

**QuantiStorici** (i: Insieme(Libri)): intero

pre: nessuna

pre: nessuna

**FineSpecifica**

nell'insieme di libri *i* 

**QuantiAntichi** (i: Insieme(Libri), a: intero): intero

### **Realizzazione del cliente**

// File ParteQuarta/Generalizzazione/ValutazioneBiblioteca.java import Libro.\*; import LibroStorico.\*;

```
public class ValutazioneBiblioteca {
 public static int quantiAntichi(InsiemeSS ins, int anno) {
    InsiemeSS copia = (InsiemeSS)ins.clone();
    int quanti = 0;
    while (!copia.estVuoto()) {
     Libro elem = (Libro)copia.scegli();
     if (elem.getAnnoStampa() < anno)
       quanti++;
     copia.elimina(elem);
   }
   return quanti;
 }
```

```
126
```
**Ridefinizione**

public static int quantiStorici(InsiemeSS ins) { InsiemeSS copia <sup>=</sup> (InsiemeSS)ins.clone(); int quanti  $= 0$ ; while (!copia.estVuoto()) { Libro elem <sup>=</sup> (Libro)copia.scegli(); if (elem.getClass().equals(LibroStorico.class)) quanti++; copia.elimina(elem); } return quanti; } } // ValutazioneBiblioteca

Nella classe Java derivata si **ridefinisce** una funzione F() già definita nella classe base ogni volta che F(), quando viene eseguita su un oggetto della classe derivata, deve compiere operazioni diverse rispetto <sup>a</sup> quelle della classe base, ad esempio operazioni che riguardano le proprietà specifiche che la classe derivata possiede rispetto <sup>a</sup> quelle definite per quella base.

### **Ridefinizione: esempio**

# **Ridefinizione: esempio (cont.)**

LavoratoreAnzianità: interoLavoratoreMinerarioPensionabile(): bool Pensionabile(): bool

I lavoratori sono pensionabili con un'anzianità di 30 anni. I lavoratori minerari sono pensionabili con un'anzianità di 25 anni.

129

# **Ridefinizione: esempio (cont.)**

// File ParteQuarta/Generalizzazione/LavoratoreMinerario/...

// ...LavoratoreMinerario.java

package LavoratoreMinerario; import Lavoratore.\*;

public class LavoratoreMinerario extends Lavoratore { public boolean pensionabile() { return anzianita <sup>&</sup>gt; 25; } // OVERRIDING

}

// File ParteQuarta/Generalizzazione/Lavoratore/Lavoratore.java

package Lavoratore;

public class Lavoratore { protected int anzianita; public int getAnzianita() { return anzianita; } public void setAnzianita(int a) { anzianita <sup>=</sup> a; } public boolean pensionabile() { return anzianita <sup>&</sup>gt; 30; } }

130

# **Generalizzazioni disgiunte <sup>e</sup> complete**

Siccome Java non supporta l'ereditariet`a multipla, **assumiamo che ogni generalizzazione sia disgiunta** (ciò può essere ottenuto mediante opportune trasformazioni, come descritto nella parte del corso dedicata all'analisi). Quando la generalizzazione è anche completa, occorre fare delle considerazioni ulteriori, come mostrato da questo esempio.

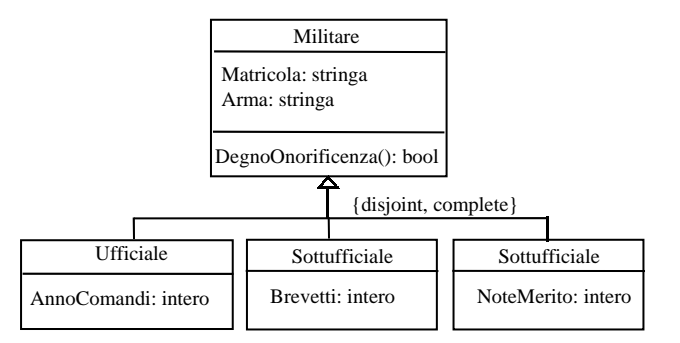

### **Generalizzazioni disgiunte <sup>e</sup> complete (cont.)**

Il diagramma delle classi ci dice che non esistono istanze di Militare che non siano istanze di almeno una delle classi *Ufficiale*, *Sottufficiale* o *Mil*itareDiTruppa.

Per questo motivo la classe Java Militare deve essere una abstract class. La definizione di Militare come classe base astratta consente di progettare clienti che astraggono rispetto alle peculiarità delle sue sottoclassi.

In questo modo, infatti, **non si potranno definire oggetti che sono istanze dirette della classe** Militare.

Viceversa, le classi Java Ufficiale, Sottufficiale <sup>e</sup> MilitareDiTruppa saranno classi non abstract (a meno che siano anch'esse superclassi per generalizzazioni disgiunte <sup>e</sup> complete).

133

#### **Funzioni** Java **astratte**

Tra le operazioni che associamo <sup>a</sup> Militare ve ne possono essere invece alcune che sono dettagliabili **solo quando vengono associate** ad una delle sottoclassi.

Ad esempio, l'operazione che determina se un militare è degno di onoreficenza potrebbe dipendere da parametri relativi al fatto se esso è ufficiale, sottufficiale oppure di truppa. L'operazione DegnoDiOnoreficenza si può associare alla classe Militare solo concettualmente, mentre il calcolo che essa effettua si può rappresentare in modo preciso solo al livello della sottoclasse.

La corrispondente funzione Java verr`a **dichiarata** come abstract nella classe Militare. La sua **definizione** viene demandata alle classi java Ufficiale, Sottufficiale o MilitareDiTruppa.

#### **Funzioni** Java **non astratte**

Alcune proprietà della classe UML Militare, come ad esempio l'attributo "arma di appartenenza", sono dettagliabili completamente al livello della classe stessa.

La gestione di queste proprietà verrà realizzata tramite funzioni non abstract della classe Java Militare.

134

#### **Esempio: Militare <sup>e</sup> sottoclassi**

Assumiamo che, per le sottoclassi di Militare, i criteri per essere degni di onoreficenza siano i seguenti:

**Ufficiale:** avere effettuato più di dieci anni di comando.

**Sottufficiale:** avere conseguito più di quattro brevetti di specializzazione.

**MilitareDiTruppa:** avere ricevuto più di due note di merito.

#### **La classe astratta** Java **Militare** // File ParteQuarta/Generalizzazione/Militare/Militare.java package Militare; public abstract class Militare { protected String arma; protected String matricola; public Militare(String a, String m) { arma <sup>=</sup> a; matricola <sup>=</sup> m; } public String getArma() { return arma; } public String getMatricola() { return matricola; } abstract public boolean degnoDiOnoreficenza(); public String toString() { return "Matricola: " <sup>+</sup> matricola <sup>+</sup> ". Arma di appartenenza: " <sup>+</sup> arma; } } 137**Un cliente della classe astratta**public static void stampaStatoDiServizio(Militare mil) { System.out.println("========== FORZE ARMATE =========== "); System.out.println("STATO DI SERVIZIO DEL MILITARE"); System.out.println(mil); if (mil.degnoDiOnoreficenza()) System.out.println("SI E' PARTICOLARMENTE DISTINTO IN SERVIZIO"); } 138**La classe** Java **Ufficiale** // File ParteQuarta/Generalizzazione/Ufficiale/Ufficiale.java package Ufficiale; import Militare.\*; public class Ufficiale extends Militare { protected int anni\_comando; public Ufficiale(String a, String m) { super(a,m); } public int getAnniComando() { return anni\_comando; } public void incrementaAnniComando() { anni\_comando++; } public boolean degnoDiOnoreficenza() { return anni\_comando <sup>&</sup>gt; 10; } } **La classe** Java **Sottufficiale** // File ParteQuarta/Generalizzazione/Sottufficiale/Sottufficiale.java package Sottufficiale; import Militare.\*; public class Sottufficiale extends Militare { protected int brevetti\_specializzazione; public Sottufficiale(String a, String m) { super(a,m); } public int getBrevettiSpecializzazione() { return brevetti\_specializzazione; } public void incrementaBrevettiSpecializzazione() { brevetti\_specializzazione++; } public boolean degnoDiOnoreficenza() { return brevetti\_specializzazione <sup>&</sup>gt; 4; } }

#### **La classe** Java **MilitareDiTruppa**

#### **Esercizio**

// File ParteQuarta/Generalizzazione/MilitareDiTruppa/MilitareDiTruppa.java

```
package MilitareDiTruppa;
import Militare.*;
```
}

```
public class MilitareDiTruppa extends Militare {
 protected int note_di_merito;
 public MilitareDiTruppa(String a, String m) { super(a,m); }
 public int getNoteDiMerito() { return note_di_merito; }
 public void incrementaNoteDiMerito() { note_di_merito++; }
 public boolean degnoDiOnoreficenza() {
    return note_di_merito > 2;
 }
```
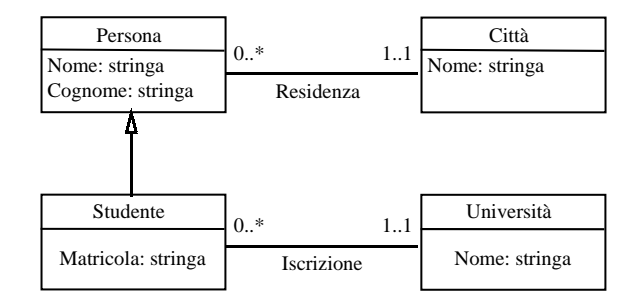

Realizzare in Java questo diagramma delle classi. Scrivere una funzione cliente che, data un'universit`a, restituisca la citt`a da cui proviene la maggior parte dei suoi studenti.

141

### **Esercizio**

Arricchire il diagramma delle classi precedente, in maniera che tenga conto del fatto che ogni università ha sede in una città, e che una città può avere un numero qualsiasi di università.

Uno studente si definisce *locale* se è iscritto ad un'università della città in cui risiede. Scrivere una funzione cliente che stabilisca se uno studente è locale oppure no.

# **Realizzazione di tipi** UML

Abbiamo già incontrato alcuni tipi astratti (ad es., Insieme, Vettore).

Daremo alcune regole per realizzare tipi UML tramite classi Java.

- toString(): si può prevedere di farne overriding, per avere una rappresentazione testuale dell'oggetto.
- equals()**: `e necessario** fare overriding della funzione equals() ereditata dalla classe Object.

Infatti due valori sono uguali solo se sono lo stesso valore, <sup>e</sup> quindi il comportamento di default della funzione equals() non è corretto.

# **Realizzazione di tipi** UML **(cont.)**

clone(): ci sono due possibilità:

- 1. Nessuna funzione della classe Java effettua side-effect. In questo caso, clone() non si ridefinisce (gli oggetti sono immutabili.)
- 2. Qualche funzione della classe Java effettua side-effect. In questo caso, poiché i moduli clienti hanno tipicamente la necessità di copiare valori (ad esempio, se sono argomenti di funzioni) **si mette <sup>a</sup> disposizione la possibilit`a di copiare un oggetto**, rendendo disponibile la funzione clone() (facendo overriding della funzione protected ereditata da Object).

### **Esempio: la classe** Java **Data**

146

// File ParteQuarta/Data.java class Data implements Cloneable { public Data() { giorno <sup>=</sup> 1; mese =  $1$ ; anno =  $2000$ ; } public Data(int a, int me, int g) { giorno <sup>=</sup> g;  $mese = me;$ anno  $=$   $a$ ; if (!valida()) { giorno <sup>=</sup> 1;  $mese = 1;$ anno =  $2000$ ;

```
}
```
} public int giorno() { return giorno; } public int mese() { return mese; } public int anno() { return anno; } public boolean prima(Data d) { return ((anno <sup>&</sup>lt; d.anno) || (anno == d.anno && mese <sup>&</sup>lt; d.mese) || (anno == d.anno && mese == d.mese && giorno <sup>&</sup>lt; d.giorno)); } public void avanzaUnGiorno() { // FA SIDE-EFFECT if (giorno == giorniDelMese()) if (mese  $== 12)$  { giorno <sup>=</sup> 1;  $mese = 1;$ anno++; } else { giorno <sup>=</sup> 1; mese++; } elsegiorno++; } public String toString() { return giorno +  $\frac{1}{1}$  + mese +  $\frac{1}{1}$  + anno; } public Object clone() { try { Data  $d = (Data) super.close()$ ;

```
return d;
 } catch (CloneNotSupportedException e) {
  // non puo' accadere, ma va comunque gestito
    throw new InternalError(e.toString());
 }
\mathbf{r}public boolean equals(Object o) {
  if (o != null && getClass().equals(o.getClass())) {
    Data d = (Data) o;return d.giorno == giorno && d.mese == mese && d.anno == anno;
 }
  else return false;
}
private int giorno, mese, anno;
private int giorniDelMese() {
  switch (mese) {
```

```
case 2:if (bisestile()) return 29;
      else return 28;
    case 4: case 6: case 9: case 11: return 30;
    default: return 31;
    }
  }
  private boolean bisestile() {
    return ((anno % 4 == 0) && (anno % 100 != 0))
      || \t( \text{anno } \frac{9}{6} \cdot 400 \cdot 1 = 0 );
  }
  private boolean valida() {
    return anno > 0 & anno < 3000k& mese > 0 k& mese < 13&& giorno > 0 && giorno <= giorniDelMese();
  }
}
```
#### **Associazioni n-arie**

Si trattano generalizzando quanto visto per le associazioni binarie.

Ricordiamo che noi assumiamo che le molteplicit`a delle associazioni n-arie siano sempre 0..\*.

In ogni caso, per un'associazione n-aria A, anche se non ha attributi, si definisce la corrispondente classe TipoLinkA.

Nel caso di responsabilità di una sola classe, si prevede la struttura di dati per rappresentare i link solo in quella classe.

Nel caso di responsabilità di più classi, si definisce anche la classe AssociazioneA, secondo le regole viste per le associazioni binarie.

# **Molteplicit`a 0..1 di attributi**

Quando un attributo (di tipo *<sup>T</sup>*) di una classe <sup>o</sup> di una associazione UML ha molteplicità 0..1, dobbiamo prevedere che, per ogni istanza (della classe <sup>o</sup> della associazione), il valore ad essa associata dall'attributo sia rappresentato in realtà mediante due elementi:

- un valore booleano, che vale true quando esista effettivamente il valore associato dall'attributo, <sup>e</sup> false quando invece tale valore non esista;
- un valore di tipo  $T$ , che è significativo, e rappresenta proprio il valore associato all'istanza dall'attributo, solo quando il valore booleano ad esso associato è true, e non è invece significativo nel caso contrario.

**Esercizio:** Realizzare la classe Persona, in maniera che ogni persona possa non avere un indirizzo noto.

## **Molteplicit`a massima** *>* **1 di attributi**

Quando un attributo di una classe <sup>o</sup> di una associazione UML ha molteplicit`a massima *>* 1, in particolare \*, (ad es., NumTel: int {0*..*∗}), possiamo semplicemente usare una classe contenitore apposita per la rappresentazione dei valori che l'attributo associa ad un oggetto.

**Attenzione**: se si usano classi contenitore (come InsiemeSS) che vogliono oggetti di una classe (e non valori di un tipo base) come elementi, occorre usare opportune classi (ad esempio Integer al posto di int).

**Esercizio:** Realizzare la classe Persona, in maniera che ogni persona possa avere un numero qualsiasi di numeri di telefono.

#### **Use cases**

Come abbiamo avuto più volte maniera di vedere, uno use case U si realizza in Java nel seguente modo:

- una classe Java <sup>U</sup>, tipicamente da sola in un file U.java;
- $\bullet$  una funzione static di U per ogni operazione di  $U$ .

**Non siamo interessati** infatti ad avere oggetti di U. Questa classe `e un mero **contenitore di funzioni**.

149

## **Organizzazione in packages**

- Si definisce un package Java <sup>P</sup> (ed un corrispondente direttorio) per tutta l'applicazione (al limite P può essere il package senza nome)
- Si inserisce nel direttorio del package <sup>P</sup> un file per ogni classe (sia proveniente dal diagramma delle classi, sia proveniente dal diagramma degli use case) senza campi protected, con la definizione di tale classe, dichiarando che essa appartiene al package P
- Si definisce un sottopackage di <sup>P</sup> (e quindi un corrispondente sottodirettorio nel direttorio del package <sup>P</sup>) per ogni classe con almeno un campo protected, <sup>e</sup> si inserisce in esso il file con la definizione di tale classe, dichiarando, dichiarando che essa appartiene al sottopackage

#### **Soluzioni degli esercizi della parte 4**

#### **Soluzione esercizio 1**

// File ParteQuarta/Esercizio1-2/Persona.java public class Persona { private final String nome, cognome; private final int giorno\_nascita, mese\_nascita, anno\_nascita; private boolean coniugato; private int reddito; public Persona(String n, String c, int g, int m, int a) {  $none = n$ :  $cognone = c;$ giorno\_nascita <sup>=</sup> g;  $mese\_nascita = m;$ anno\_nascita <sup>=</sup> a; } public String getNome() { return nome; 153public String getCognome() { return cognome; } public int getGiornoNascita() { return giorno\_nascita; } public int getMeseNascita() { return mese\_nascita; } public int getAnnoNascita() { return anno\_nascita; } public void setConiugato(boolean c) { coniugato =  $c$ ; } public boolean getConiugato() { return coniugato; } public void setReddito(int r) { reddito =  $r$ ; } public int getReddito() { return reddito; } public int aliquota() { if (reddito <sup>&</sup>lt; 5001) return 0; else if (reddito <sup>&</sup>lt; 10001) return 20; else if (reddito <sup>&</sup>lt; 30001) return 30; else return 40; } public int eta(int g, int m, int a) { int mesi =  $(a - \text{anno} \text{u} \cdot \text{a}) * 12 + m - \text{mese} \text{u} \cdot \text{a}$ ; if (!compiutoMese(g)) mesi--; return mesi; } private boolean compiutoMese(int g) { return g >= giorno\_nascita; } public String toString() { return nome +  $'$  ' + cognome + ", " + giorno\_nascita + "/" + mese\_nascita <sup>+</sup> "/" <sup>+</sup> anno\_nascita <sup>+</sup> ", " <sup>+</sup> (coniugato?"coniugato":"celibe") <sup>+</sup> ", aliquota fiscale: " <sup>+</sup> aliquota(); } }

}

#### **Soluzione esercizio 2**

```
// File AnalisiStatistica.java
public class AnalisiStatistica { // ...
  public static double etaMediaRicchi(Persona[] vett, int g, int m, int a) {
      int aliquotaMassima = 0;
      for (int i = 0; i \lt \text{vert.length}; i++)if (vett[i].aliquota() > aliquotaMassima)
              aliquotaMassima = vett[i].aliquota();int quantiRicchi = 0;
      double sommaEtaRicchi = 0.0;
      for (int i = 0; i < vett. length; i++)if (vett[i].aliquota() == aliquotaMassima) {
              sommaEtaRicchi += vett[i].eta(g,m,a);quantiRicchi++;
          }
      return sommaEtaRicchi / quantiRicchi;
  }
}
                                                                   154}
                                                                                  }
                    Soluzione esercizio 4// File ParteQuarta/Ass01Attr/Esercizio4.java
public class Esercizio4 {
  public static void assunzioneInBlocco(Persona[] vett, Azienda az, int an) {
    for (int i = 0; i < vett.length; i++) {
      vett[i].eliminaLinkLavora();
      TipoLinkLavora temp = new TipoLinkLavora(az,vett[i],an);
      vett[i].inserisciLinkLavora(temp);
    }
  }
  public static void assunzionePersonaleEsperto(Persona[] vett,
                                                Azienda az, int av, int an) {
    for (int i = 0; i < vett.length; i++) {
      if (vett[i].getLinkLavora() != null &&
                                                                                        }
                                                                                      }
                                                                                    }
                                                                                  }
```
vett[i].getLinkLavora().getAnnoAssunzione() <= av) {

vett[i].eliminaLinkLavora();

# **Soluzione esercizio 3**

```
// File ParteQuarta/Associazioni01/Esercizio3.java
public class Esercizio3 {
  public static double redditoMedioInGrandiAziende(Persona[] vett) {
    int quantiInGrandiAziende = 0;
    double sommaRedditoDipendentiGrandiAziende = 0.0;
    for (int i = 0; i < \text{wett.length}; i++)if (vett[i].getLavoraIn() != null &&
          vett[i].getLavoraIn().dimensione().equals("Grande")) {
        quantiInGrandiAziende++;
        sommaRedditoDipendentiGrandiAziende += vett[i].getReddito();
     }
    return sommaRedditoDipendentiGrandiAziende / quantiInGrandiAziende;
                                                                    155
```

```
TipoLinkLavora temp = new TipoLinkLavora(az,vett[i],an);
vett[i].inserisciLinkLavora(temp);
```
### **Soluzione esercizio clienti InsiemeSS: cardinalit`a (ricorsiva)**

```
public static int cardRic(InsiemeSS ins) {
    if (ins.estVuoto())
        return 0;
    else {
        Object elem = ins.scegli();
       ins.elimina(elem);
        int temp = cardRic-ins;
        ins.inserisci(elem);
        return temp + 1;
   }
}
```
Si noti che non è necessaria copia dell'argomento.

### **Soluzione esercizio 5: periodo pi`u lungo**

```
public static int periodoPiuLungo(Persona p) {
    // restituisce il periodo consecutivo (in anni)
    \frac{1}{10} più lungo in cui la persona p ha lavorato per la stessa azienda
    int max = 0;
    InsiemeSS temp = p.getLinkHaLavorato();
    while (!temp.estVuoto()) {
        TipoLinkHaLavorato lnk = (TipoLinkHaLavorato)temp.scegli();
        int durata = lnk.getAnnoFine() - lnk.getAnnoInizio() + 1;if (durata > max)
            max = duration:
        temp.elimina(lnk);
    }
    return max;
```
158

**Soluzione esercizio 5: riassunzione immediata**

```
public static boolean riAssuntoSubito(Persona p) {
  // restituisce true se e solo se la persona p ha lavorato
 // consecutivamente per due aziende (anno di inizio per un'azienda
  // uguale all'anno di fine per un'altra azienda + 1)
 InsiemeSS temp = p.getLinkHaLavorato();
  // le aziende per cui p ha lavorato
  while (!temp.estVuoto()) {
   TipoLinkHaLavorato lnk = (TipoLinkHaLavorato)temp.scegli();
   InsiemeSS temp2 = (InsiemeSS)temp.clone();
    while (!temp2.estVuoto()) {
      TipoLinkHaLavorato lnk2 = (TipoLinkHaLavorato)temp2.scegli();
      if (\text{lnk.getAnnoFunc}) == \text{lnk2.getAnnoInizio}() -1)return true;
      elsetemp2.elimina(lnk2);
   }
```
temp.elimina(lnk);

```
}
```

```
return false;
```
}

}

## **Soluzione esercizio 5: colleghi**

```
public static boolean sonoStatiColleghi(Persona p1, Persona p2) {
  // restituisce true se e solo se p1 e p2 hanno lavorato
  // contemporaneamente per la stessa azienda
  InsiemeSS temp = p1.getLinkHaLavorato();
  while (!temp.estVuoto()) {
    TipoLinkHaLavorato lnk = (TipoLinkHaLavorato)temp.scegli();
    temp.elimina(lnk);
    if (appartiene(lnk,p2.getLinkHaLavorato()))
      return true;
  }
  return false;
}
private static boolean appartiene(TipoLinkHaLavorato t, InsiemeSS ins) {
  // funzione di servizio: verifica se nell'insieme di link ins
  // sia presente un link compatibile con t
  while (!ins.estVuoto()) {
                                                                   160if (compatibili(t,lnk))
                                                                                        return true;
                                                                                      ins.elimina(lnk);
                                                                                    }
                                                                                    return false;
                                                                                 }
                                                                                  private static boolean compatibili(TipoLinkHaLavorato t1,
                                                                                                                     TipoLinkHaLavorato t2) {
                                                                                    // funzione di servizio: verifica se i link t1 e t2 sono "compatibili",
                                                                                    // ovvero se si riferiscono alla stessa azienda e a periodi temporali
                                                                                    // con intersezione non nulla
                                                                                    return t1.getAzienda() == t2.getAzienda() && // UGUAGLIANZA SUPERFICIALE
                                                                                      t2.getAnnoFine() >= t1.getAnnoInizio() &&
                                                                                      t2.getAnnoInizio() <= t1.getAnnoFine();
                                                                                 }
          Soluzione esercizio 6: promozione
public static void promuovi(InsiemeSS ins, Stanza st, int anno) {
// alla persona di ins che è da più tempo nella
// stessa stanza viene assegnata la stanza st,
// a partire dall'anno passato come argomento
    InsiemeSS copia = (InsiemeSS)ins.clone();
    int min = ((Persona)copia.scegli()).getLinkOccupazione().getDaAnno();
    while (!copia.estVuoto()) {
        Persona p = (Persona)copia.scegli();
        if (p.getLinkOccupazione().getDaAnno() < min)
            min = p.getLinkOccupazione().getDaAnno();
                                                                                          if (p.getLinkOccupazione().getDaAnno() == min) {
                                                                                              AssociazioneOccupazione.elimina(p.getLinkOccupazione());
                                                                                              TipoLinkOccupazione t = new TipoLinkOccupazione(st,p,anno);
                                                                                              AssociazioneOccupazione.inserisci(t);
                                                                                              trovato = true;
                                                                                          }
                                                                                          copia.elimina(p);
                                                                                      }
                                                                                 }
```
TipoLinkHaLavorato lnk <sup>=</sup> (TipoLinkHaLavorato)ins.scegli();

```
}
```

```
copia = (InsiemeSS)ins.clone();
boolean trovato = false;
while (!trovato) {
   Persona p = (Persona) copia.scegli();
```
copia.elimina(p);

```
Soluzione esercizio 6: liberazione stanzepublic static void libera(InsiemeSS ins) {
  // tutte le stanze di ins che sono impegnate da più tempo
  // vengono liberate
  if (ins.estVuoto()) return;
  InsiemeSS copia = (InsiemeSS)ins.clone();
  int min = ((Stanza)copia.scegli()).getLinkOccupazione().getDaAnno();
  while (!copia.estVuoto()) {
    Stanza s = (Stanza) copia.scegli();
    if (s.getLinkOccupazione().getDaAnno() < min)
     min = s.getLinkOccupazione().getDaAnno();
    copia.elimina(s);
  \mathbf{r}copia = (InsiemeSS)ins.clone();
  while (!copia.estVuoto()) {
    Stanza s = (Stanza)copia.scegli();
    if (s.getLinkOccupazione().getDaAnno() == min) {
                                                                  162AssociazioneOccupazione.elimina(s.getLinkOccupazione());
                                                                                     }
                                                                                     copia.elimina(s);
                                                                                   }
                                                                                 }
```
## **Soluzione esercizio 6: trasloco**

```
public static void trasloca(InsiemeSS ins1, InsiemeSS ins2, int anno) {
    \frac{1}{10} ins1 e ins2 sono insiemi di Persona della stessa cardinalità;
    // ad ogni persona di ins1 viene assegnata una stanza di una persona
    // di ins2, togliendola a quest'ultima, a partire dall'anno passato
    // come argomento
    InsiemeSS copia1 = (InsiemeSS)ins1.clone();
    InsiemeSS copia2 = (InsiemeSS)ins2.clone();
    while (!copia1.estVuoto()) {
        Persona p1 = (Persona)copia1.scegli();
        Persona p2 = (Persona)copia2.scegli();
        TipoLinkOccupazione t2 = p2.getLinkOccupazione();
        Stanza st = t2.getStanza();
        TipoLinkOccupazione t1 = new TipoLinkOccupazione(st,p1,anno);
        AssociazioneOccupazione.elimina(t2);
        AssociazioneOccupazione.inserisci(t1);
        copia1.elimina(p1); copia2.elimina(p2); }
```
## **Soluzione esercizio 7**

```
// File ParteQuarta/RespEntrambi0STAR/GestioneAnagrafe.java
```

```
public class GestioneAnagrafe {
  public static InsiemeSS trovaNuovi(Citta c, int anno) {
    InsiemeSS res = c.getLinkResidenza();
    InsiemeSS out = new InsiemeSS(Persona.class);
    while (!res.estVuoto()) {
      TipoLinkResidenza lnk = (TipoLinkResidenza)res.scegli();
      if (lnk.getDaAnno() >= anno)
          out.inserisci(lnk.getPersona());
      res.elimina(lnk);
    }
    return out;
  }
}
```
#### **Soluzione esercizio 8**

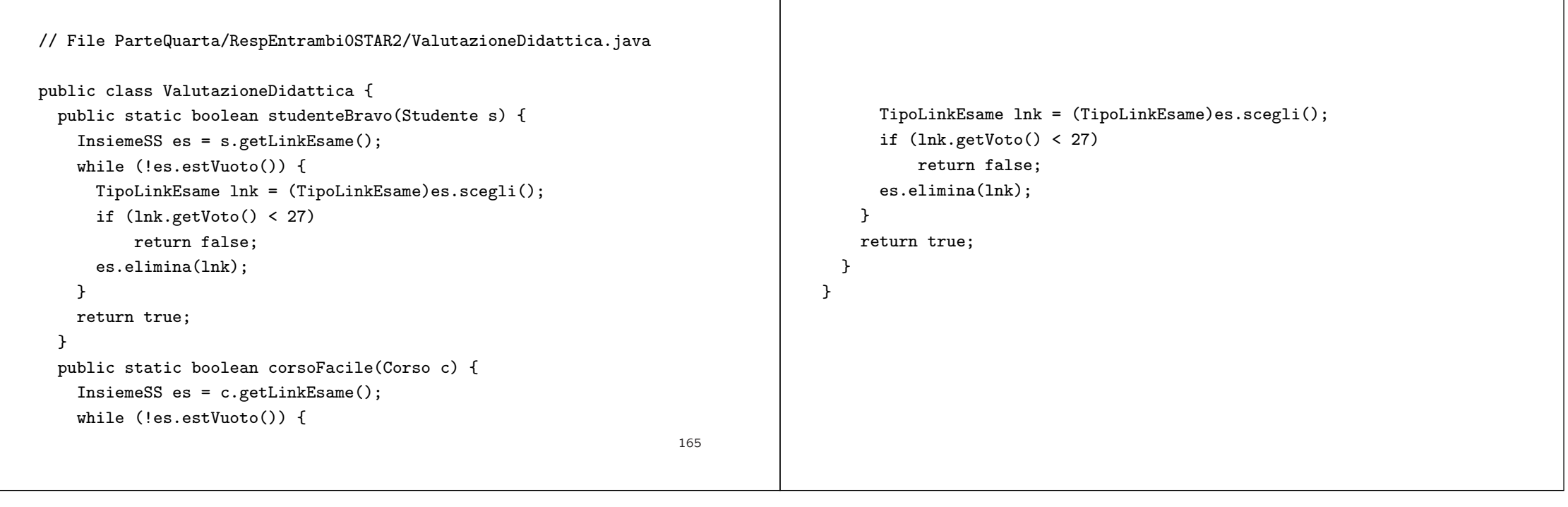